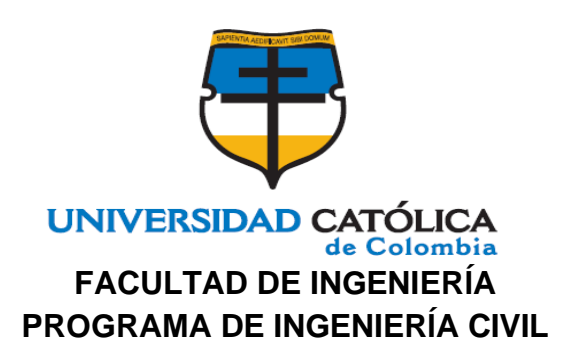

#### **TÍTULO DEL PROYECTO:** MODELACIÓN NUMÉRICA DE LA INTERACCIÓN SUELO ESTRUCTURA EN UN PILOTE DE CONCRETO REFORZADO.

#### **PRESENTADO POR:** JONATHAN DAVID ROJAS CORONADO **CÓDIGO:** 505777

**UNIVERSIDAD CATÓLICA DE COLOMBIA FACULTAD DE INGENIERÍA PROGRAMA DE INGENIERÍA CIVIL BOGOTÁ D.C. 2019**

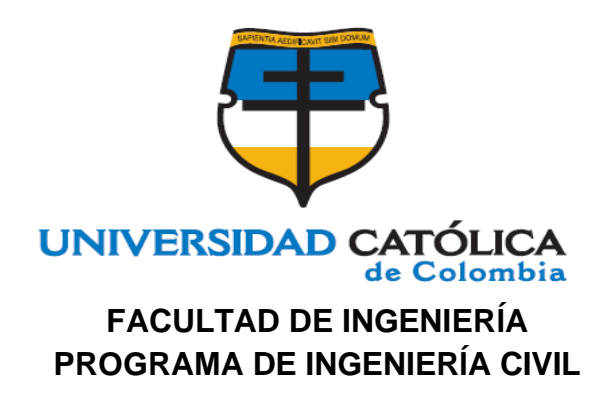

#### **TÍTULO DEL PROYECTO:** MODELACIÓN NUMÉRICA DE LA INTERACCIÓN SUELO ESTRUCTURA EN UN PILOTE DE CONCRETO REFORZADO.

**PRESENTADO POR:** JONATHAN DAVID ROJAS CORONADO **CÓDIGO:** 505777

#### **DIRECTOR:** CAMILO HIGUERA FLÓREZ

**UNIVERSIDAD CATÓLICA DE COLOMBIA FACULTAD DE INGENIERÍA PROGRAMA DE INGENIERÍA CIVIL BOGOTÁ D.C. 2019**

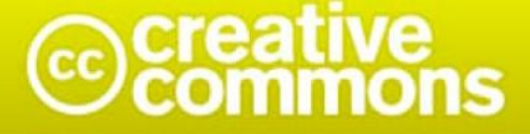

## Atribución-NoComercial 2.5 Colombia (CC BY-NC 2.5)

La presente obra está bajo una licencia: Atribución-NoComercial 2.5 Colombia (CC BY-NC 2.5) Para leer el texto completo de la licencia, visita: http://creativecommons.org/licenses/by-nc/2.5/co/

#### Usted es libre de:

Compartir - copiar, distribuir, ejecutar y comunicar públicamente la obra

hacer obras derivadas

#### Bajo las condiciones siguientes:

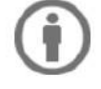

Atribución - Debe reconocer los créditos de la obra de la manera especificada por el autor o el licenciante (pero no de una manera que sugiera que tiene su apoyo o que apoyan el uso que hace de su obra).

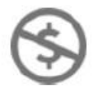

No Comercial - No puede utilizar esta obra para fines comerciales.

#### **NOTA DE ACEPTACIÓN:**

#### FIRMA DEL PRESIDENTE DEL JURADO

**FIRMA JURADO** 

**FIRMA JURADO** 

**BOGOTÁ D.C.** 

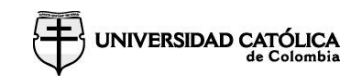

### **DEDICATORIA**

## Este trabajo es dedicado a mi mamá ya que gracias a ella voy a cumplir mi meta de ser ingeniero civil

#### **AGRADECIMIENTOS**

El presente trabajo le agradezco principalmente a Dios, por inspirarme, darme la fuerza necesaria durante el proceso de ejecución de mi trabajo de grado, por ser mi apoyo y fortaleza en los momentos de dificultad. A mi familia, gracias por su amor, su constante apoyo, por ser los promotores durante este pregrado y por estar siempre presente a lo largo de esta etapa tan importante para mi vida.

Agradezco la colaboración mi director el ingeniero Héctor Camilo Higuera, quienes con su apoyo, paciencia y dedicación me brindo la asesoría pertinente para culminar con éxito este proyecto.

Finalmente doy gracias a mi alma mater la Universidad Católica de Colombia la cual me permitió formarme como profesional, y a todas las personas que participaron de este proceso.

#### **CONTENIDO**

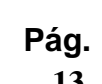

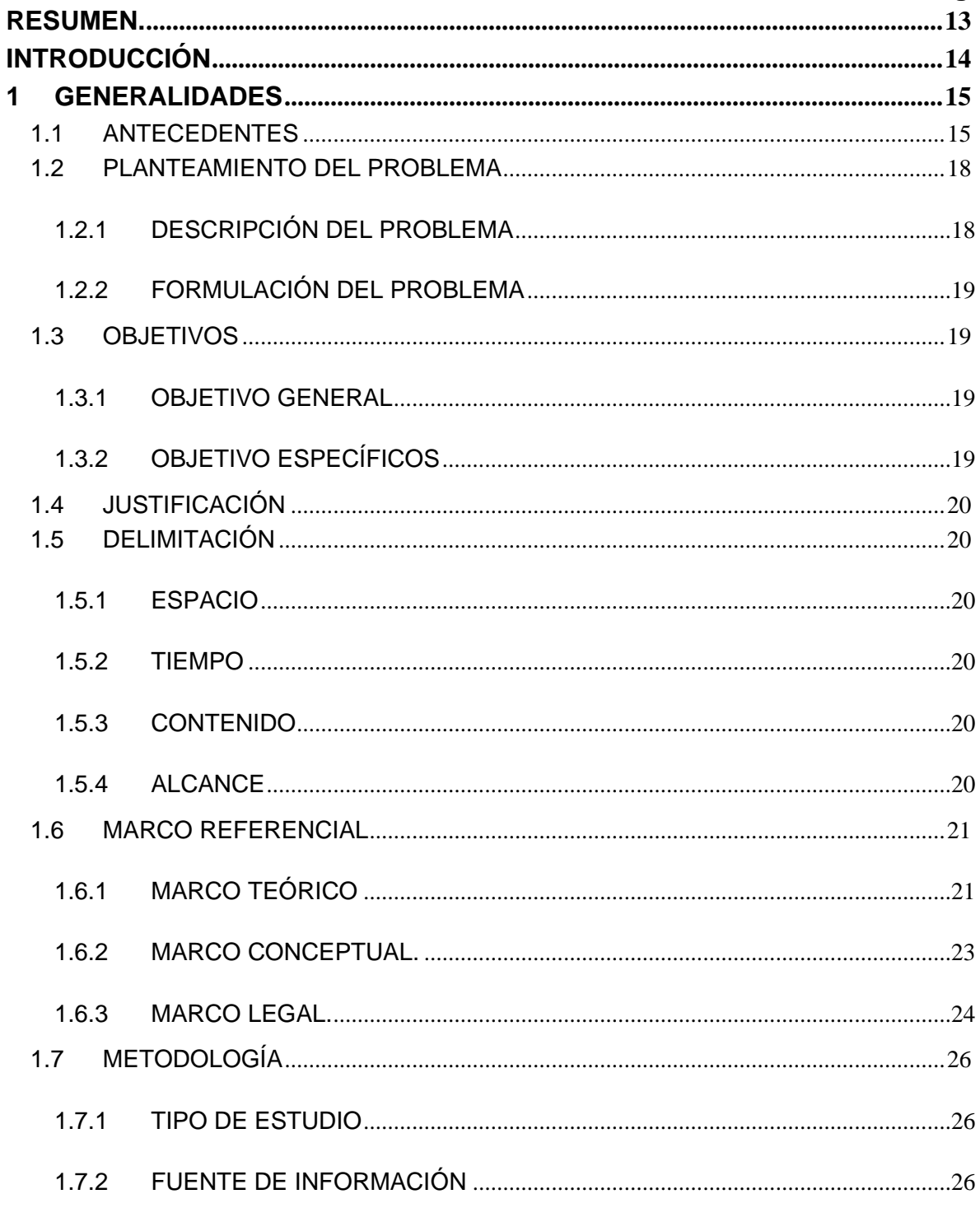

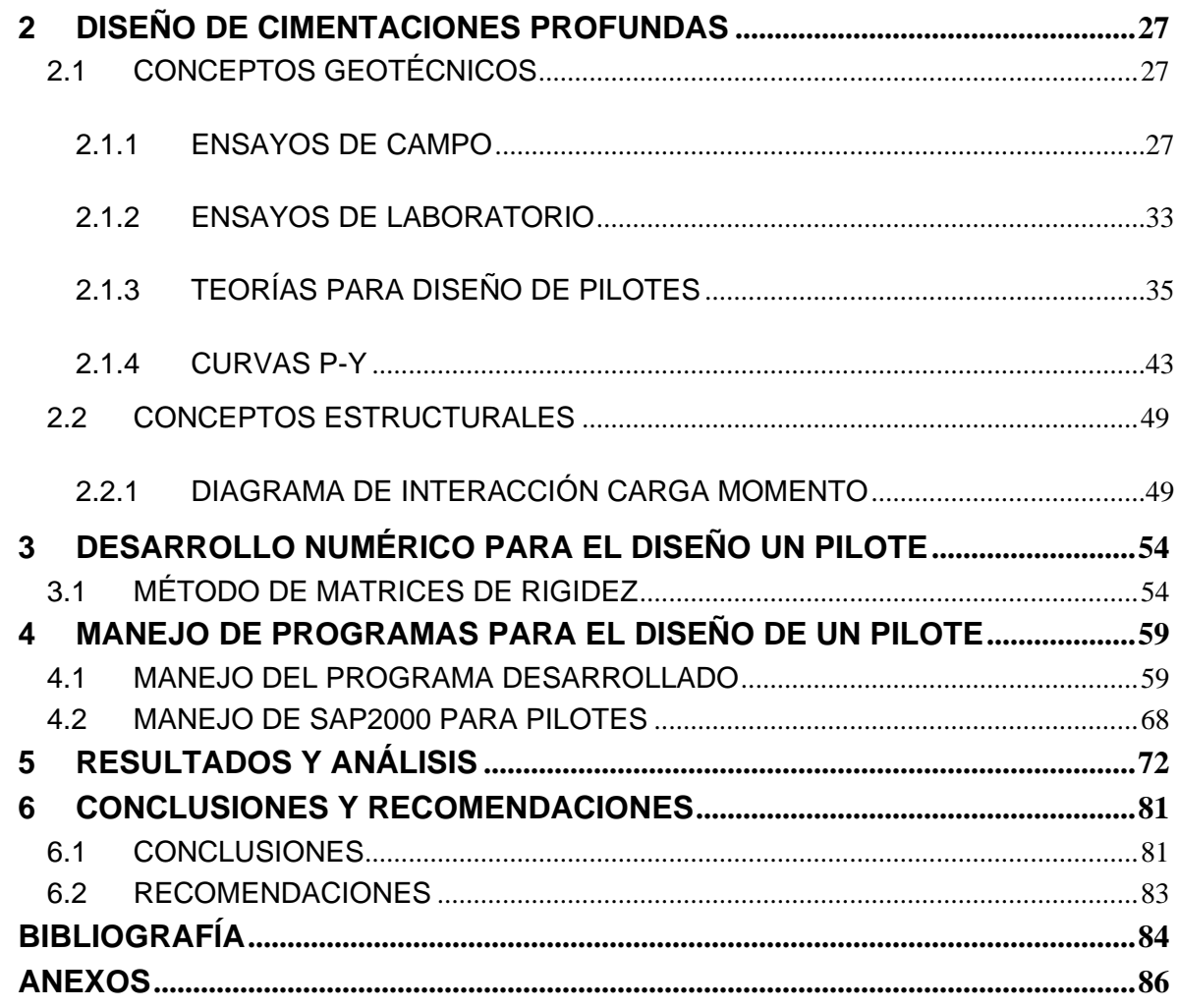

#### **LISTA DE FIGURAS**

#### **Pág.**

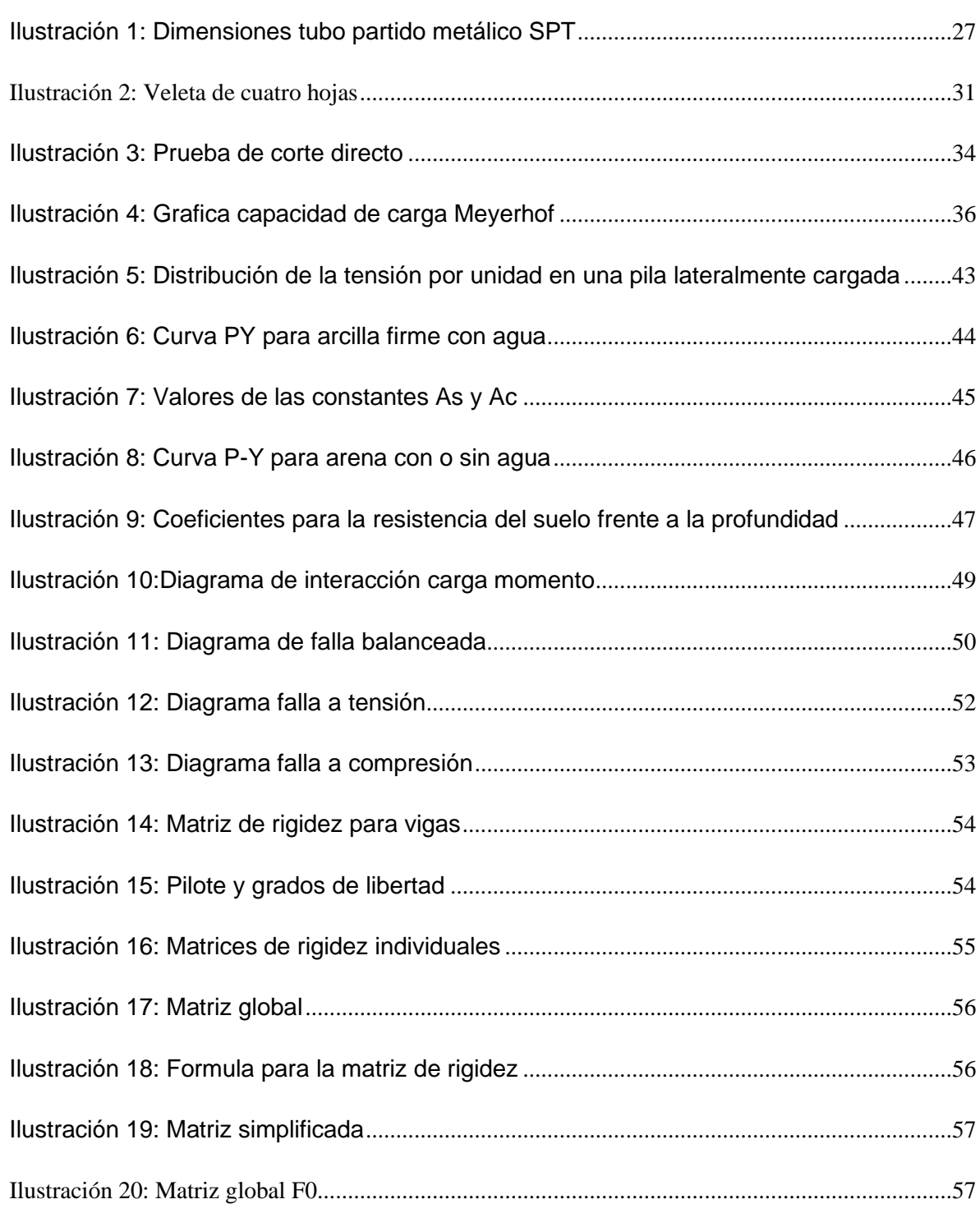

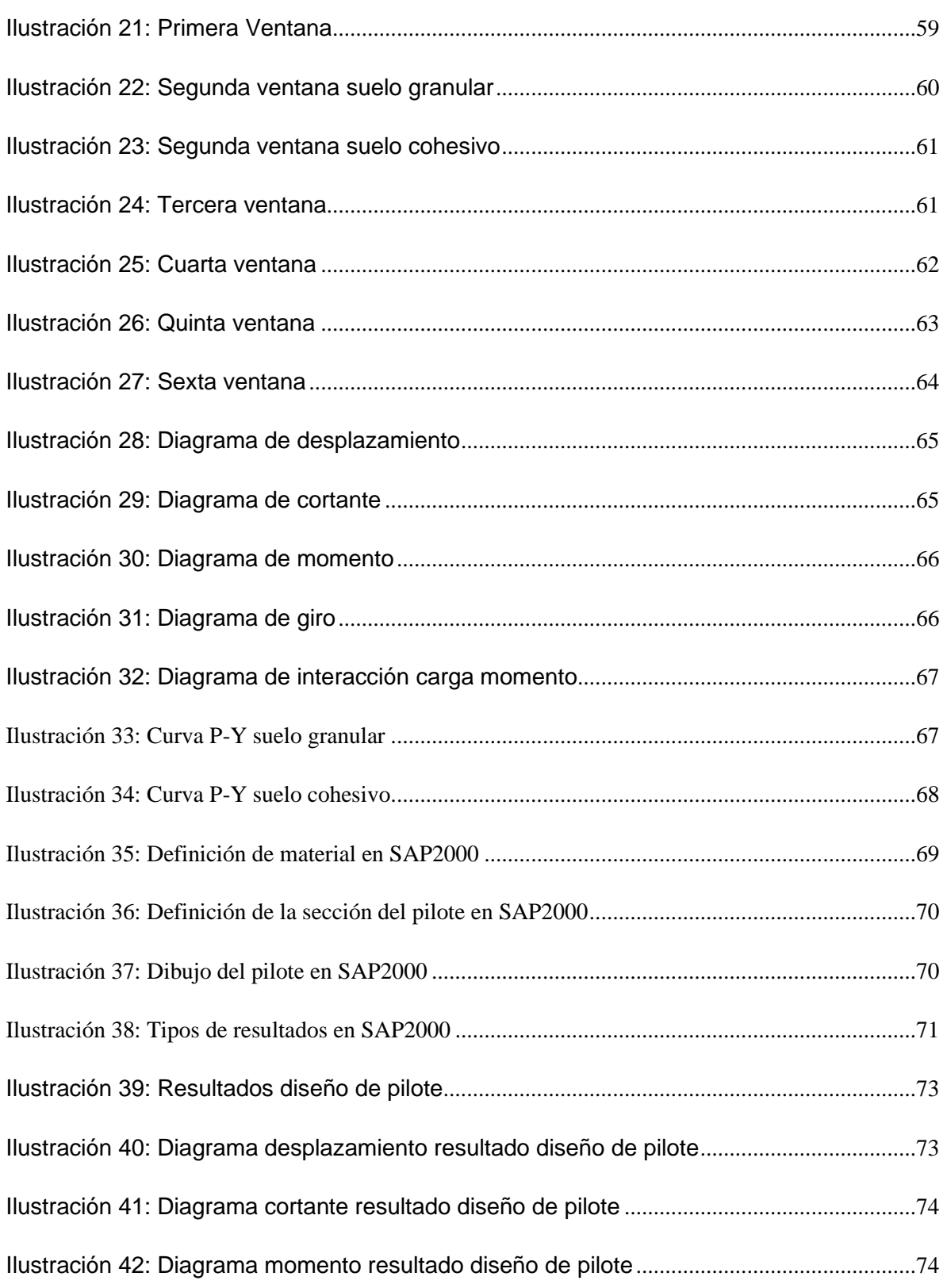

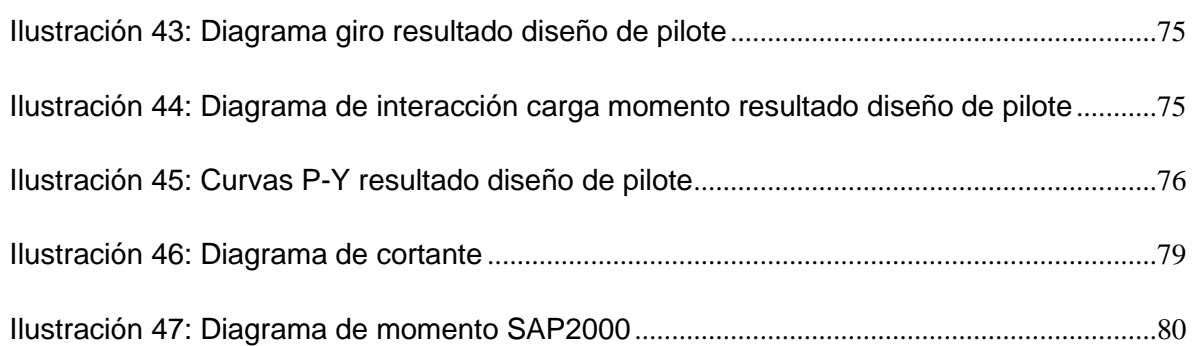

#### **LISTA DE TABLAS**

#### **Pág.**

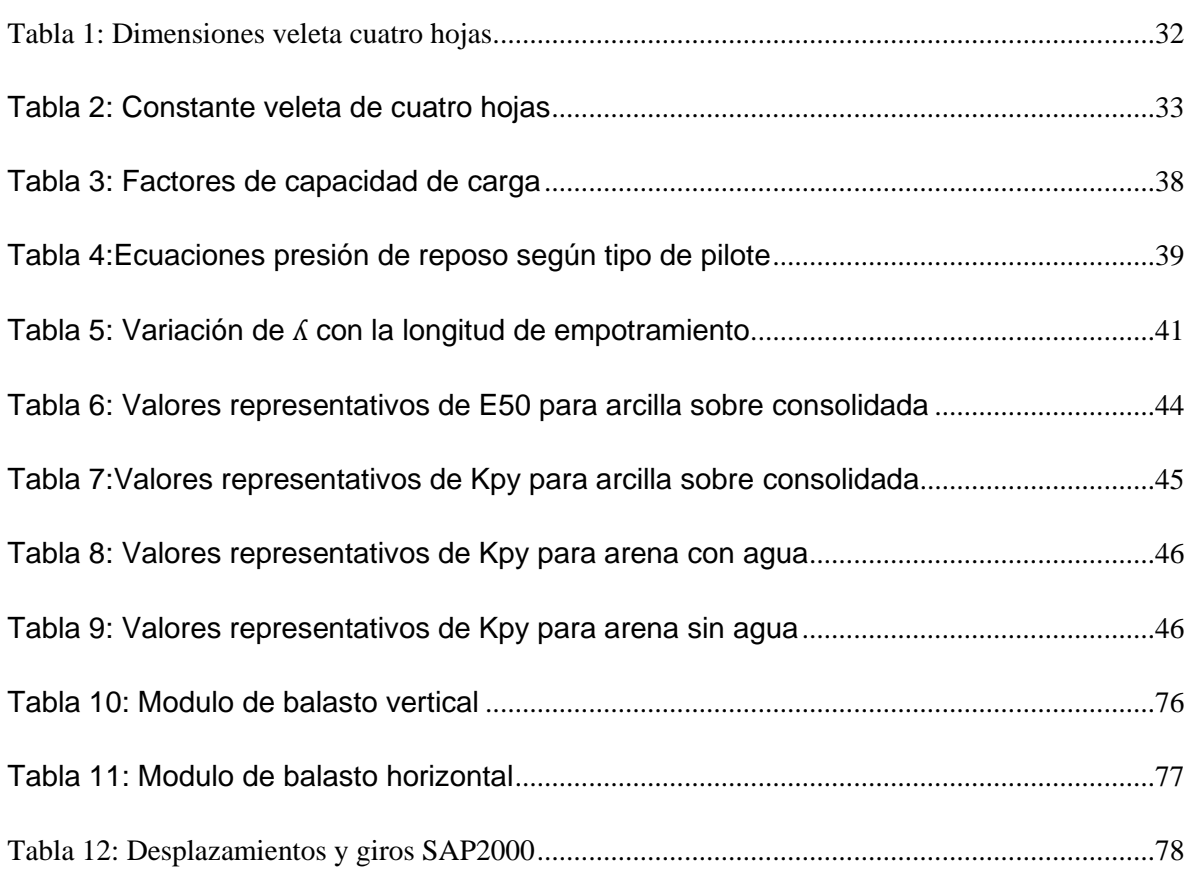

#### <span id="page-12-0"></span>**RESUMEN.**

En este trabajo se desarrolló un programa de computadora en **Visual Basic Macros de Excel**, en el cual se realiza todo el diseño de un pilote individual de interacción dinámica, para edificación, sometido a una carga axial, una carga lateral y un momento en un solo extracto de suelo.

En el programa desarrollado se deben dar los parámetros geotécnicos del suelo y características estructurales del pilote, para que el programa realice un chequeo de cortante, momento y capacidad portante, con el fin de obtener las dimensiones más convenientes para las condiciones de carga dadas.

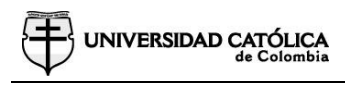

#### <span id="page-13-0"></span>**INTRODUCCIÓN**

Teniendo en cuenta la metodología para el diseño de un pilote en concreto reforzado, se desarrolló un programa de computadora, en el cual se pueda representar por medio de diferentes tipos de diagramas la interacción suelo estructura, generando diagramas como:

- Diagrama de cortante.
- Diagrama de momento.
- Diagrama de giro.
- Diagrama de deflexiones.

Se tomó como característica geotécnica del suelo, un resorte no lineal con un coeficiente balasto (K), el cual se encontró haciendo uso de las curvas PY, y métodos matriciales para obtener el comportamiento suelo estructura en un pilote de interacción dinámica, en el cual se tuvo en cuenta un solo extracto del suelo con sus propiedades geotécnicas, considerando suelos granulares y cohesivos, con el fin de encontrar los desplazamientos horizontales que son compatibles con la funcionalidad de la estructura a flexo compresión.

Como resultado a esta tesis se desarrolla un programa fácil de usar, en el cual se tuvieron en cuenta parámetros geotécnicos y estructurales, para obtener como resultado un diseño final de la estructura de un pilote, con las cargas aplicadas.

#### <span id="page-14-0"></span>**1 GENERALIDADES**

#### <span id="page-14-1"></span>**1.1 ANTECEDENTES**

Los pilotes son miembros de acero, concreto o madera y son usados para construir cimentaciones. Este tipo de cimentaciones son profundas y su costo es elevado, el uso de pilotes es a menudo necesario para garantizar la seguridad estructural.

Cuando el estrato o estrato superior del suelo son altamente compresibles y demasiados débiles para soportar la carga transmitida por la superestructura, se usan pilotes para transmitir la carga al lecho rocoso, una capa dura, cuando no se encuentra un lecho rocoso a una profundidad razonable debajo de la superficie del terreno, los pilotes se usan para transmitir la carga estructural gradualmente al suelo, la resistencia a la carga estructural aplicada se deriva principalmente de la resistencia a fricción de la interfaz suelo-pilote. Cuando están sometidas a fuerzas horizontales, las cimentaciones con pilotes resisten por flexión mientras soportan aún más la carga vertical transmitida por la superestructura. Este tipo de situación se encuentran generalmente en el diseño y construcción de la estructura, esto sucede en construcciones sometidas a grandes vientos y sismos.<sup>1</sup>

#### **Tipos de pilotes y sus características estructurales**

Para el diseño de cimentaciones, existen distintos tipos de pilotes, ya sea por su material de composición, por su capacidad portante, por el subsuelo de cimentación, por su economía y demás parámetros de escogencia que lo hacen ideal para un proyecto estructural.

Se clasifican en 4 clases: Pilotes de acero, pilotes de concreto, pilotes de madera y pilotes compuestos.<sup>2</sup>

#### **Pilotes de acero**

Los pilotes de acero son generalmente en tubos o perfiles H laminados, los pilotes en tubo se hincan en el terreno con sus extremos abiertos o cerrados. Generalmente se llenan de concreto después de ser hincados, se prefieren los perfiles tipo H porque los espesores de sus patines y almas son iguales, una ventaja de los pilotes de acero es que se pueden empalmar por medio de soldadura remaches o tornillos

<sup>&</sup>lt;sup>1</sup> (DAS, Braja M.Principles of Foundation Engineering, 1983)

<sup>2</sup> (Murcia, Daniel Alfonso & Manuel, Interacción Suelo Pilote En Cimentaciones Placa – Pilote En la Ciudad de Bogotá, 2016)

y con esto se pueden alcanzar grandes longitudes. En los casos que se esperan condiciones difíciles de hincado, como a través de grava densa, lutitas y roca blanda, los pilotes de acero se usan adaptados con puntas o zapatos de hincado, una desventaja que tienen este tipo de pilotes es la corrosión en suelos con un pH mayor a 7.

Las características usuales de este tipo de pilotes es una longitud entre los 15 y 60 metros para una carga usual de 300 a 1200kN.<sup>3</sup>

#### **Pilotes de concreto**

Los pilotes en concreto se pueden dividir en dos categorías: precolados y colados in situ. Los pilotes precolados se pueden preparar empleando un refuerzo ordinario y pueden tener una sección cuadrada u octagonal, el refuerzo se proporciona con el fin de que el pilote resista al momento flexionante causado por las cargas laterales. Estos pilotes se curan antes de transportarlos e hincarlos. Su longitud usual es de 10 a 15 metros para soportar una carga de 300 a 3000 kN. Una de las ventajas de este tipo de pilote es su resistencia a la corrosión y lo fácil que es combinarlo con la superestructura de concreto y una desventaja es que su longitud se encuentra limitada a las características de terreno y transporte.

Los pilotes colados in situ se dividen en dos clases: ademados y no ademados. Los pilotes ademados se construyen hincando un tubo de acero en el terreno con ayuda de un mandril colocado dentro del tubo, cuando el pilote llega a la profundidad adecuada se retira el mandril y el tubo se llena de concreto. Este tipo de pilote generalmente tiene una longitud de 5 a 40 metros para soportar una carga de 200 a 800kN. Los pilotes no ademados no llevan encamisado, este tipo de pilote es el más habitual ya que es económico de construir, pero presenta desventajas como: se pueden crear vacíos si el concreto no se vierte adecuadamente, después de fraguado es muy difícil realizar empalmes y en suelos suaves las paredes de la perforación se pueden derrumbar disminuyendo la sección del concreto. <sup>4</sup>

<sup>3</sup> (DAS, Braja M.Principles of Foundation Engineering, 1983)

<sup>4</sup> (DAS, Braja M.Principles of Foundation Engineering, 1983)

#### **Pilotes de Madera**

Los pilotes de madera son troncos de árboles con una longitud no mayor a 20 metros, la madera debe ser recta y sin defectos. El manual of practice de la American Society of Civil Engineers (ASCE), los divide en tres clases: pilote clase A que soportan cargas pesadas, el diámetro mínimo de fuste debe ser de 14 pulgadas (35cm), pilote clase B usado para cargas medias, con un diámetro mínimo de fuste de 12 pulgadas (30cm) y pilotes clase C que se usan en trabajos provisionales de construcción en donde el nivel freático se encuentra sobre el pilote diámetro mínimo de fuste 12 pulgadas (30cm), en cualquiera de los casos la punta del pilote no puede tener un diámetro menor de 6 pulgadas (15cm).<sup>5</sup>

Los pilotes de madera no resisten grandes esfuerzos al hincarse, por lo tanto, se requiere el uso de zapatas de acero para evitar daño en la punta del pilote y una banda metálica o capuchón en la parte superior, este tipo de pilotes permite realizar empalmes los cuales se deben hacer en acero.

Este tipo de pilotes no resiste grandes cargas a compresión o flexión, si se encuentra en un terreno húmedo su periodo de vida puede ser muy corto y si su método de hincado no es el adecuado puede presentar daños y fisuras. <sup>6</sup>

#### **Pilotes compuestos**

Los pilotes compuestos son pilotes conformados por diferentes tipos de materiales como concreto - acero, madera - concreto, acero - madera, entre otros, en estos tipos de pilotes se debe tener precaución en el momento de realizar los empalmes ya que de estos depende la efectividad del proyecto.<sup>7</sup>

#### **Interacción suelo estructura**

El esfuerzo deformación de suelos, es la propiedad mecánica para estimar desplazamientos verticales y horizontales, en la masa del suelo cuando este se somete a un incremento de esfuerzo. En la interface de la estructura de la

<sup>5</sup> (ENGINEERS, AMERICAN SOCIETY OF CIVIL, TIMBER PILES AND CONSTRCTION TIMBERS, 1959)

<sup>6</sup> (DAS, Braja M.Principles of Foundation Engineering, 1983)

<sup>7</sup> (DAS, Braja M.Principles of Foundation Engineering, 1983)

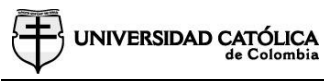

cimentación y el suelo se originan desplazamientos debido a las cargas que transmite la cimentación dando lugar a desplazamientos totales y diferenciales.

Así pues, la estructura de la cimentación junto con las cargas que obran sobre ella y las reacciones que se provocan sobre el suelo se sujetará a una determinada configuración, igual a la que el suelo adoptará debido a las reacciones que este aporta a la estructura de cimentación para su equilibrio, la configuración de esfuerzo deformaciones en la superficie de contacto dependerá de la rigidez de la estructura de cimentación, de la deformación del subsuelo y de la distribución de cargas que se apliquen sobre la estructura de cimentación.<sup>8</sup>

#### **Normas Sismo Resistentes Colombianas**

El diseño, construcción y supervisión técnica de edificaciones en el territorio de la República de Colombia debe someterse a los criterios y requisitos mínimos que se establecen en la Normas Sismo Resistentes Colombianas, las cuales comprenden:

- La Ley 400 de 1997.<sup>9</sup>
- La Ley 1229 de 2008.
- El Reglamento Colombiano de Construcciones Sismo Resistentes, NSR-10. 10
- Las resoluciones expedidas por la "Comisión Asesora Permanente del Régimen de Construcciones Sismo Resistentes" del Gobierno Nacional, adscrita al Ministerio de Ambiente, Vivienda y Desarrollo Territorial, y creada por el Artículo 39 de la Ley 400 de 1997. 11

#### <span id="page-17-0"></span>**1.2 PLANTEAMIENTO DEL PROBLEMA**

#### <span id="page-17-1"></span>**1.2.1 DESCRIPCIÓN DEL PROBLEMA**

Este proyecto se plantea teniendo en cuenta la forma como se diseñan las cimentaciones en la actualidad en Colombia, ya que para esto se requieren dos ramas o especializaciones de la ingeniería civil, Ingeniero civil con especialización en estructuras e ingeniero civil con especialización en geotecnia. Teniendo en cuenta lo anterior se plantea las siguientes preguntas.

<sup>8</sup> (ZEEVAERT, LEONARDO, INTERACCIÓN SUELO-ESTRUCTURA DE CIMENTACIÓN, 1980)

<sup>9</sup> (Congreso de la Republica de Colombia, 1997)

<sup>10</sup> (Asociación Colombiana de Ingeniería Sísmica - AIS, 2010)

 $11$  (Presidencia, Decreto 926, 2010)

UNIVERSIDAD CATÓLICA

¿Cómo se diseña una cimentación en la actualidad? El ingeniero estructural se encarga de realizar el análisis de la super estructura para encontrar las reacciones en los apoyos, considerando apoyos de tercer grado (Apoyos empotrados). Una vez encontradas las reacciones que actuarán en la cimentación, realiza un modelo estructural de la cimentación considerando parámetros dados por el ingeniero geotécnico, como son: el coeficiente balasto, ángulo de fricción, peso específico, entre otros. Parámetros dados por un estudio de suelos que se debe realizar al inicio del desarrollo del proyecto.

En el trabajo de grado se elaboró un programa con el cual se desarrolla una rutina para encontrar una respuesta más acertada de la reacción del suelo ante una estructura de cimentación profunda.

El problema principal al que se encuentra enfrentado este proyecto, es la forma como se realizan los análisis de interacción suelo estructura para cimentaciones profundas, ya que en Colombia se considera el módulo de balasto de manera lineal.

#### <span id="page-18-0"></span>**1.2.2 FORMULACIÓN DEL PROBLEMA**

¿Es posible desarrollar un programa práctico y de fácil manejo, para el diseño de un pilote en el cual se pueda tener en cuenta la interacción suelo estructura?

#### <span id="page-18-1"></span>**1.3 OBJETIVOS**

#### <span id="page-18-2"></span>**1.3.1 OBJETIVO GENERAL**

Desarrollar un programa de computadora para realizar el diseño de un pilote considerando la interacción suelo estructura.

#### <span id="page-18-3"></span>**1.3.2 OBJETIVO ESPECÍFICOS**

Se plantean los siguientes objetivos específicos:

- Desarrollar las ecuaciones que determinen la capacidad de carga en un pilote.
- Desarrollar las ecuaciones y métodos para representar el suelo con un coeficiente de balasto horizontal.
- Desarrollar un programa de computadora en el cual pueda interactuar las características del suelo y la estructura del pilote.
- Desarrollar un programa de computadora en el cual se puedan obtener como resultados diagramas de: cortante, momento y deflexión.
- Realizar una comparación de los resultados de la modelación de un pilote, entre el programa desarrollado y un programa de diseño estructural como SAP2000.

#### <span id="page-19-0"></span>**1.4 JUSTIFICACIÓN**

Para un ingeniero civil es de vital importancia conocer los parámetros mínimos de geotecnia, así como conocer las características estructurales que debe tener una cimentación profunda.

Con este trabajo de grado se obtiene un programa en el cual se puede desarrollar todo el diseño de un pilote sometido a una carga lateral, una carga axial y un momento, de una forma sencilla, sabiendo que el programa tiene en cuenta la interacción suelo estructura en toda la longitud del pilote.

#### <span id="page-19-1"></span>**1.5 DELIMITACIÓN**

#### <span id="page-19-2"></span>**1.5.1 ESPACIO**

Para la realización de este trabajo se tuvieron en cuenta diferentes teorías geotécnicas y estructurales, las cuales se extrajeron de diferentes artículos y libros los cuales se pueden consultar en la bibliografía del presente documento.

#### <span id="page-19-3"></span>**1.5.2 TIEMPO**

En un tiempo estimado de catorce semanas se desarrolló la memoria de cálculo y el programa para el diseño de pilotes en concreto reforzado.

#### <span id="page-19-4"></span>**1.5.3 CONTENIDO**

En el presente informe se presentan todas las teorías aplicadas tanto geotécnica como estructurales, así como el funcionamiento del programa, con sus respectivas revisiones y delimitaciones.

#### <span id="page-19-5"></span>**1.5.4 ALCANCE**

Desarrollar un programa en el cual se debe tener en cuenta la interacción suelo estructura. Para analizar el comportamiento elástico del suelo, se tienen en cuenta las curvas PY en dos diferentes casos, uno granular y otro cohesivo, con el fin de

encontrar los diagramas de cortante, momento, giro y desplazamiento utilizando la teoría de matrices de rigidez.

Uniendo diferentes teorías geotécnicas y estructurales se desarrolla el programa analizando el pilote estructuralmente como si se tratara de una viga vertical expuesta a una carga horizontal y un momento en la punta.

#### <span id="page-20-0"></span>**1.6 MARCO REFERENCIAL**

#### <span id="page-20-1"></span>**1.6.1 MARCO TEÓRICO**

#### *Modelo de interacción suelo estructura*

En los múltiples casos que se presentan en el cálculo de cimentaciones, es imperativo acudir a modelos de elementos finitos (MEF) que aproximan de una manera clara el comportamiento de las estructuras y que, dependiendo de las particularidades propias de cada caso, se adopta un modelo de interacción determinado.

#### *Pilotes cargados lateralmente*

Un pilote vertical resiste cargas laterales movilizando la presión pasiva en el suelo que lo rodea, el grado de distribución de la reacción del suelo depende de: la rigidez del pilote, la rigidez del suelo y la restricción en los extremos del pilote. En general, los pilotes cargados lateralmente se clasifican en dos tipos principales, pilotes cortos o rígidos y pilotes largos y elásticos.<sup>12</sup>

Los ingenieros Matlock y Reese en (1960) presentaron una solución elástica, un método para determinar momentos y deslizamientos en un pilote vertical hincado en suelo granular y sometido a carga lateral y momento en la superficie del terreno, considerando un pilote de longitud L sometido a una fuerza lateral y un momento en la superficie del terreno, con el fin de encontrar la deflexión del pilote y la resistencia del suelo causada por la carga y momento aplicados. Ellos usaron el método de Winkler, un método elástico el cual remplaza el suelo por una serie de resortes elásticos independientes infinitamente cercanos entre sí.<sup>13</sup>

<sup>12</sup> (DAS, Braja M.Principles of Foundation Engineering, 1983)

<sup>&</sup>lt;sup>13</sup> (Manuel J. Freiré Tellado, Arquitecto, Dpto. de Tecnología de la Construcción. Univ. de A Coruña, 1999)

# **UNIVERSIDAD CAT**

#### *Módulo de reacción*

Este es un método analítico el cual representa de una manera más real las interacciones suelo estructura y rebasa las restricciones que suponía el método de distribución lineal. Este método parte del supuesto que la distribución de presiones es directamente proporcional al asentamiento o desplazamiento donde se toma una presión cortante y un desplazamiento para obtener como resultado, el coeficiente de balasto (K), el cual corresponde a un resorte, que representa la rigidez del suelo. 14

#### *Consideraciones de diseño*

➢ *Cargas de diseño*

La característica más importante de cualquier elemento estructural es su resistencia real a las cargas, la cual debe ser lo suficientemente elevada para resistir con algún margen todas las cargas previsibles que puedan actuar sobre la estructura durante toda su vida útil. Por otra parte, la NSR-10 establece los valores mínimos de las sobrecargas que se deben considerar para el diseño de cualquier estructura, dependiendo del uso a la que va a estar sometida. Para el presente proyecto, las cargas a considerar son las cargas muertas, las cargas vivas y las cargas debido a sismo. 15

- **Carga muerta (D):** Se consideran a todas aquellas cargas que se mantienen constantes en magnitud y fijas en posición durante la vida útil de la estructura, tales como el peso de los materiales, equipos, tabiques y otros elementos soportados por la estructura, incluyendo el peso propio, que se entiende serán permanentes. 16
- **Carga viva (L):** Se consideran las cargas debido al peso de los ocupantes, materiales, equipos, muebles y otros elementos móviles. 17
- **Cargas de sismo (E y Fs):** Son aquellas que se generan por la acción sísmica sobre la estructura.

<sup>14</sup> (Murcia, Daniel Alfonso & Manuel, Interacción Suelo Pilote En Cimentaciones Placa – Pilote En la Ciudad de Bogotá, 2016)

<sup>15</sup> (Park, R; Paulay, T, Reinforced Concrete Structures, 2009)

<sup>16</sup> (Segura, Jorge, Estructuras de concreto I, 2011)

<sup>17</sup> (Nilson, Arthur. Concrete design, 2001)

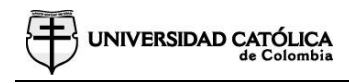

➢ Materiales

Las características y propiedades mecánicas de los materiales que se utilizarán para la idealización del pilote, para desarrollar esta tesis, son las que se detallan a continuación: 18

- Concreto de uso estructural.
- Acero corrugado.

#### <span id="page-22-0"></span>*1.6.2 MARCO CONCEPTUAL.*

Para el desarrollo del presente proyecto se deben tener en cuenta los siguientes conceptos:

- **Estudio de suelos:** Es un conjunto de actividades que nos permiten obtener la información de un determinado terreno. 19
- **Cohesión:** Es definida comúnmente por varios autores entre ellos (Terzaghi, 1943), como la atracción entre las partículas de suelo que deben su origen a las fuerzas moleculares, y las partículas de agua. Es por esta razón que a medida que el contenido de humedad varía, también lo hace la cohesión, pues si las partículas de un material quedan adheridas entre sí, y de cierta forma se puede llegar a moldear, se dice que el suelo tiene cohesión. Este parámetro esta dado en unidades de presión, igual a fuerza sobre área (kN/m<sup>2</sup>).
- **Angulo de fricción:** El ángulo de fricción o rozamiento interno de los materiales, es el parámetro que estima la resistencia entre partículas de suelo al deslizamiento y la densidad. La fricción interna está definida por el ángulo cuya tangente es el resultado de la relación resistencia al deslizamiento en un plano y la fuerza aplicada al mismo plano. <sup>20</sup> Entre mayor superficie de contacto y angularidad poseen las partículas de un suelo (suelos granulares), mayor será su fricción interna.

<sup>18</sup> (Sánchez de Guzman, Diego, Tecnologia Del Concreto Y Del Mortero, 2002)

<sup>19</sup> (DAS, Braja M.Principles of Foundation Engineering, 1983)

 $20$  (DAS, Braja M.Principles of Foundation Engineering, 1983)

- **Elasticidad:** El módulo de Young *E* y la relación de Poisson *v,* son dentro de la mecánica de suelos constantes de elasticidad que poseen los suelos cuando son sometidos a fuerzas de tracción y que al cuantificarlos nos dan una idea de la rigidez del material. Estos coeficientes corresponden a la relación que existe entre el estiramiento longitudinal en dirección a la fuerza aplicada al suelo, y la deformación que sufre en sentido a su sección transversal.
- **Peso unitario:** Se define como la relación que existe entre el peso del suelo, con una unidad de volumen del mismo, en condiciones naturales. El peso unitario se expresa en unidades de fuerza por unidad de volumen (kN/ $m^3$ ). Para condiciones en la que el material o sustancia han sido alterados, ya sea suelto, saturado, drenado, seco, compactado y demás, se expresan bajo su nueva condición. Ej.: Peso unitario saturado ( $\gamma sat$ ), peso unitario seco ( $\gamma d$ ), etc.
- **Estructura:** Conjunto de elementos, unidos, ensamblados o conectados entre sí, que tienen la función de recibir cargas, soportar esfuerzos y transmitir esas cargas al suelo.
- **Remoción en masa:** La remoción de masa, también conocido como movimiento de inclinación, desplazamiento de masa o movimiento de masa, es el proceso geomorfológico por el cual el suelo, regolito y la roca se mueven cuesta abajo por la fuerza de la gravedad.
- **Resistencia:** Capacidad de la estructura o de un elemento estructural para resistir los efectos de las acciones. Ella se determina mediante un proceso de cálculo usando resistencias especificadas del material, dimensiones y fórmulas derivadas de principios aceptados de la mecánica estructural, o por ensayos de campo o de laboratorio considerando las diferencias de condiciones entre ellos.

#### <span id="page-23-0"></span>**1.6.3 MARCO LEGAL.**

**UNIVERSIDAD CATÓLICA** 

Teniendo en cuenta los cambios que ha tenido la construcción en el país, se ha trabajado actualmente con la segunda actualización de la norma sismo resistente expedida por el decreto 926 del 19 de marzo de 2010 y ha sido modificado por medio del Decreto 2525 del 13 de julio de 2010, el Decreto 0092 del 17 de enero de 2011 y el Decreto 0340 del 13 de febrero de 2012.

Esta norma permite mitigar durante una eventualidad sísmica los posibles riesgos y daños que pueden ser generados en una estructura, con el objetivo principal de salvaguardar las vidas humanas que se encuentran expuestas. De acuerdo con lo anterior, la normatividad que se aplicará para el desarrollo del presente proyecto será: **<sup>21</sup>**

#### ➢ **NSR-10 - Título A: Requisitos generales de diseño y construcción sismo resistente.**

Teniendo en cuenta la zona en la cual se desea desarrollar el proyecto, se debe contemplar todos los parámetros mínimos que las normas que se nombran a continuación establecen para la construcción de una vivienda estable, segura y digna.

• La Ley 400 de 1997

**UNIVERSIDAD CAT** 

- La Ley 1229 de 2008
- El presente Reglamento Colombiano de Construcciones Sismo Resistentes, NSR-10, y Las resoluciones expedidas por la "Comisión Asesora Permanente del Régimen de Construcciones Sismo Resistentes" del Gobierno Nacional, adscrita al Ministerio de Ambiente, Vivienda y Desarrollo Territorial, y creada por el Artículo 39 de la Ley 400 de 1997.

#### ➢ **NSR-10 - Título B: Cargas**

Este título se debe tener presente, puesto que se deben tener en cuenta las cargas a las cuales la estructura estará expuesta, puesto que a partir de estas se podrá realizar un análisis adecuado y establecer algunos parámetros básicos para el diseño de la cimentación.

#### ➢ **NSR-10 - Título C: Concreto Estructural**

El Título C proporciona los requisitos mínimos para el diseño y la construcción de elementos de concreto estructural de cualquier estructura construida según los requisitos del NSR-10 del cual el Título C forma parte. El Título C también cubre la evaluación de resistencia de estructuras existentes.<sup>22</sup>

<sup>21</sup> Prefacio, Reglamento Colombiano de Construcción Sismo Resistente NSR-10. Ver. Abril 2012, Pág.1

<sup>22</sup> Alcance título C, Reglamento Colombiano de Construcción Sismo Resistente, ver. Abril 2012, pág. D-1

#### ➢ **NSR-10 - Título H: Estudios Geotécnicos**

El título H tiene como alcance establecer criterios básicos para realizar estudios geotécnicos de edificaciones, basados en la investigación del subsuelo y las características arquitectónicas y estructurales de las edificaciones con el fin de proveer las recomendaciones geotécnicas de diseño y construcción de excavaciones y rellenos, estructuras de contención, cimentaciones, rehabilitación o reforzamiento de edificaciones existentes y la definición de espectros de diseño sismo resistente, para soportar los efectos por sismos y por otras amenazas geotécnicas desfavorables.<sup>23</sup>

#### <span id="page-25-0"></span>**1.7 METODOLOGÍA**

#### <span id="page-25-1"></span>*1.7.1 TIPO DE ESTUDIO*

Análisis de resultados, desarrollo de un programa de modelación numérica para el diseño de un pilote para edificación en concreto reforzado, en el cual se considera la interacción suelo estructura.

#### <span id="page-25-2"></span>*1.7.2 FUENTE DE INFORMACIÓN*

Para el desarrollo de este trabajo se consultaron diferentes artículos y libros los cuales se pueden consultar en la bibliografía del presente documento.

Revisión y aplicación de los conocimientos obtenidos a lo largo de la carrera y específicamente en cursos como: Geotecnia, Suelos, Análisis estructural y diseño de estructuras en concreto.

<sup>23</sup> Alcance título H, Reglamento Colombiano de Construcción Sismo Resistente, ver. Abril 2012, pág. H-1

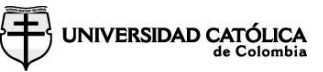

#### <span id="page-26-0"></span>**2 DISEÑO DE CIMENTACIONES PROFUNDAS**

#### <span id="page-26-1"></span>**2.1 CONCEPTOS GEOTÉCNICOS**

#### <span id="page-26-2"></span>*2.1.1 ENSAYOS DE CAMPO*

#### ➢ **ENSAYO SPT**

El ensayo SPT es uno de los más utilizados para la exploración de suelos en Colombia, este método consiste en realizar una perforación del suelo con un tubo partido metálico con el fin de obtener un muestreo representativo del suelo y una medida de la resistencia de dicho suelo.

Para este tipo de ensayo se requiere un martillo que debe pesar (140  $\pm$  2 Libras) y deberá ser una masa metálica sólida y rígida, un tubo partido el cual debe contar con una punta en acero endurecido y cumplir con las dimensiones dadas por la norma (I.N.V.E – 111 – 07).<sup>24</sup>

<span id="page-26-3"></span>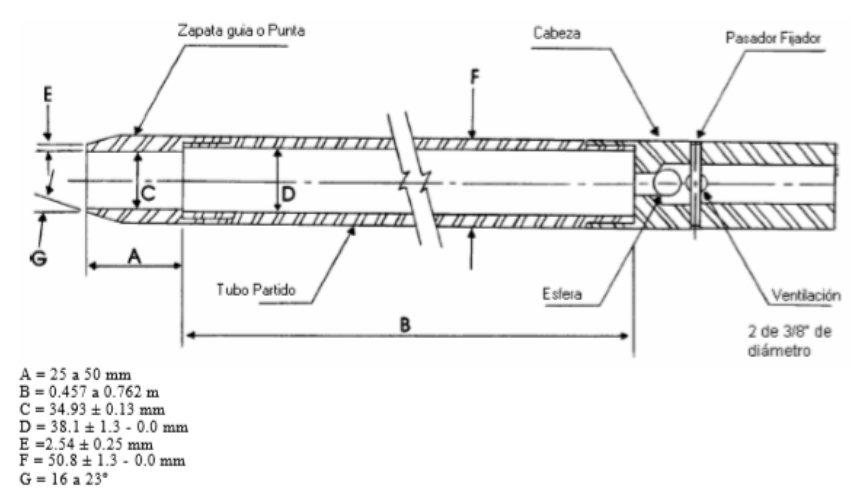

Ilustración 1: Dimensiones tubo partido metálico SPT

*Fuente: (Vias, Instituto Nacional de, I.N.V.E -111 -07, 2017)*

La perforación se deberá avanzar de manera intermitente cada 1.5m, se hinca el muestreador con golpes de martillo con una caída libre de 0.76m (30") se cuenta el número de golpes cada 0.15m.

 $24$  (Vias, Instituto Nacional de, I.N.V.E -111 -07, 2017)

A partir de este ensayo realizado en sitio se puede obtener un valor N de golpes para determinar la capacidad portante del suelo y unas muestras las cuales deben ser llevadas al laboratorio para obtener las características del suelo.<sup>25</sup>

#### **PROPÓSITO DE ENSAYO SPT**

El ensayo SPT se realiza con el propósito de identificar los estratos de depósitos que subyacen bajo una estructura propuesta y sus características físicas.

Durante el trabajo de campo se obtienen resultados como: número de golpes, estratificación del suelo y nivel freático, con lo cual se pueden obtener datos como ángulo de fricción y relaciones peso-volumen.<sup>26</sup>

#### **FACTOR DE CORRECCIÓN POR CONFINAMIENTO Y ÁNGULO DE FRICCIÓN**

Desde 1948 se han obtenido diferentes tipos de ecuaciones para el valor de la corrección por confinamiento (CN) y el ángulo de fricción  $(\phi)$ .

La corrección por confinamiento es un valor el cual altera directamente el número de golpes obtenido como resultado del ensayo SPT realizado en campo, con la ecuación (1). <sup>27</sup>

$$
N1 = CN*N
$$
 (1)

 $N1 = N$ úmero de golpes corregido.  $CN =$  Corrección por confinamiento.  $N = N$ úmero de golpes (resultado de campo).

Frente a la ecuación (1), para la corrección por confinamiento (CN), se puede calcular teniendo en cuenta las ecuaciones (2) al (9).<sup>28</sup>

• **Terzaghi & Peck (1948). (2)**

$$
CN = \frac{\log(20_{/RS})}{\log(20)}
$$

 $25$  (Vias, Instituto Nacional de, I.N.V.E -111 -07, 2017)

<sup>26</sup> (Cárdenas, July E. Carmona - Álavarez y Juan C. Ruge -, 2015)

<sup>27</sup> (Cárdenas, July E. Carmona - Álavarez y Juan C. Ruge -, 2015)

<sup>28</sup> (Cárdenas, July E. Carmona - Álavarez y Juan C. Ruge -, 2015)

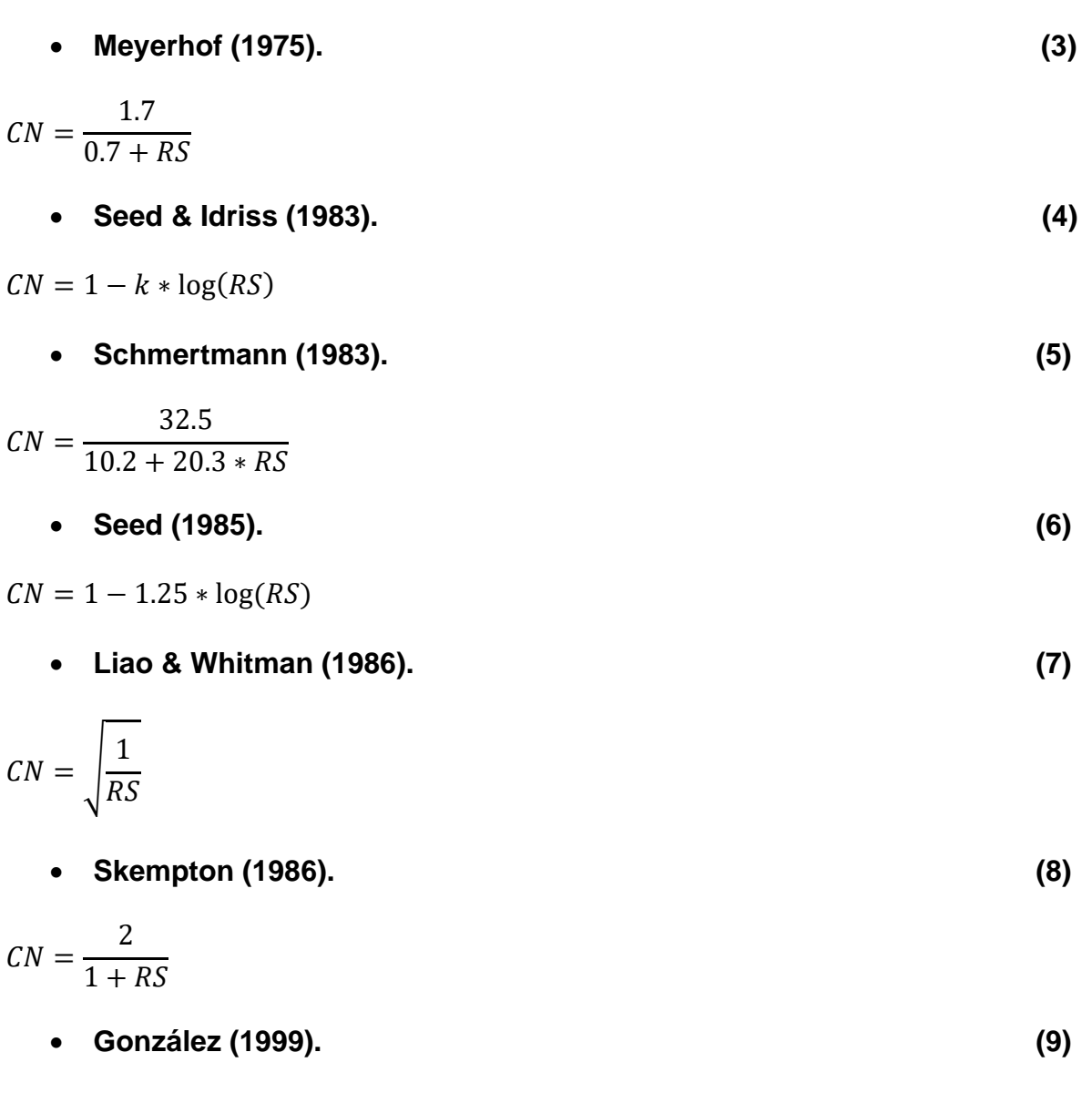

$$
CN = \log(10_{\text{RS}})
$$

Para resolver las ecuaciones del (2) al (9), se requiere calcular el esfuerzo vertical efectivo (RS) el cual corresponde a la ecuación (10).

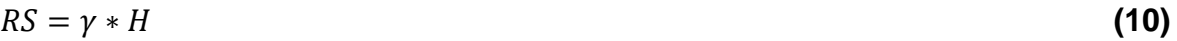

 $RS = Esfuerzo$  vertical efectivo  $\gamma$  = Peso específico del suelo  $H = Altura$  al punto de estudio

Una vez encontrado el valor de la corrección por confinamiento se calcula el ángulo de fricción del suelo  $(\phi)$ , el cual se puede calcular por cualquiera de las ecuaciones del (11) al (18).<sup>29</sup>

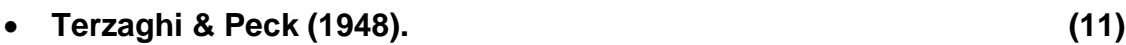

 $\phi = 28.5 + 0.25N1$ 

• **Peck et al (1953). (12)**

$$
\phi = 26.25 \left( 2 - \left( e^{\frac{-N1}{62}} \right) \right)
$$

• **Kishida (1969). (13)**

$$
\phi = 15 + \sqrt{20 * N1}
$$

• **Schmertmann (1970). (14)**

$$
\phi = \tan^{-1} \left[ \left( \frac{N1}{32.5} \right)^{0.34} \right]
$$

• **JRB (Japan Road Bureau) (1986). (15)**

$$
\phi = 15 + \sqrt{9.37 * N1}
$$

• **Hatanaka & Uchida (1996). (16)**

$$
\phi = \sqrt{20 * N1} + 20
$$

• **JNR (Japan National Railway) (1999). (17)**

$$
\phi = 27 + 0.30 * N1
$$

• **Montenegro & González (2014). (18)**

$$
\phi = 12.79 + \sqrt{25.86 * N1}
$$

<sup>29</sup> (Cárdenas, July E. Carmona - Álavarez y Juan C. Ruge -, 2015)

# UNIVERSIDAD CATÓLICA

### ➢ **ENSAYO DE VELETA**

El ensayo de veleta es un ensayo en situ, para suelos cohesivos, blandos y saturados, por esto es necesario conocer la naturaleza del suelo lo cual se puede conocer con un ensayo SPT, los valores de este ensayo deben ser en sistema ingles SI.

El ensayo de corte veleta consiste, en colocar una veleta de cuatro hojas en un suelo inalterado y girarla desde la superficie para determinar la fuerza de torsión, con la fuerza de corte se halla entonces la resistencia unitaria de dicha superficie.

Para este ensayo se requiere una veleta y una varilla de extensión estos equipos deben cumplir con las especificaciones de la norma I.N.V.E.-170-07, la fuerza de giro se deberá aplicar a la varilla quien a su vez lo transmitirá a la veleta, la presión a la lectura de giro debe ser tal que no produzca una variación mayor de ±1.20KPa  $(\pm 25 \text{ lb/pie}^2)$  en la resistencia al corte.  $30$ 

<span id="page-30-0"></span>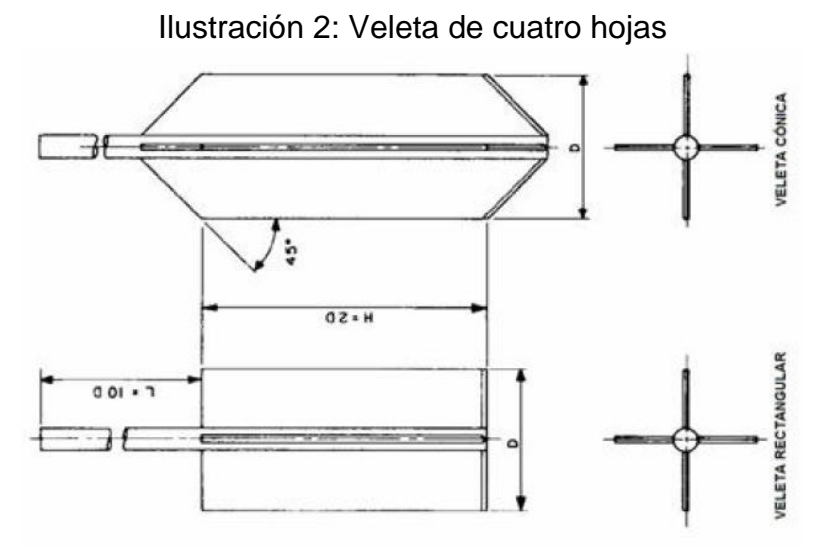

*Fuente: (I.N.V.E-170-07, Ensayo de corte sobre suelos cohesivos en el terreno usando la veleta, 2017)*

<sup>30</sup> (I.N.V.E-170-07, Ensayo de corte sobre suelos cohesivos en el terreno usando la veleta, 2017)

<span id="page-31-0"></span>

| Tamaño del<br>Revestimiento | Diámetro (D)           | Altura (H)   | Espesor de la<br>lámina | Diámetro de la<br>varilla de la<br>Veleta |
|-----------------------------|------------------------|--------------|-------------------------|-------------------------------------------|
|                             | $mm$ (pulg.)           | $mm$ (pulg.) | $mm$ (pulg.)            | $mm$ (pulg.)                              |
| АX                          | $38.1(1 \ 1/2)$        | 76.2(3)      | 1.59(0.0625)            | 12.7(0.5)                                 |
| BX                          | 50.8(2)                | 102(4)       | 1.59(0.0625)            | 12.7(0.5)                                 |
| $_{\rm{NX}}$                | 63.5 $(2 \frac{1}{2})$ | 127(5)       | 3.18(0.125)             | 12.7(0.5)                                 |
| 101.6 mm $(4")^{(b)}$       | 92.1(35/8)             | 184 (7 1/4)  | 3.18(0.125)             | 12.7(0.5)                                 |

Tabla 1: Dimensiones veleta cuatro hojas

(a)La escogencia del tamaño de la veleta está relacionada directamente con la resistencia del suelo que se va a ensayar; para suelos más blandos el diámetro de la veleta deberá ser mayor. (b) diámetro interior.

*Fuente: (I.N.V.E-170-07, Ensayo de corte sobre suelos cohesivos en el terreno usando la veleta, 2017)*

Para el cálculo de la resistencia al corte del suelo se propone la ecuación (19).

$$
s = \frac{r}{\kappa} \tag{19}
$$

- $s = Resistencia$  al corte de la arcilla, en KPa (lb/pie $3$ ).
- $T = M$ omento de giro, en  $N m(lb pie)$ .
- $K =$  Constante que depende de las dimenciones y la forma de la veleta (pies<sup>3</sup>).

Los valores de la constante K van en relación a la forma y dimensiones de la veleta en la norma  $I.N.V.E - 170 - 07$  nos dan las ecuaciones para obtener esta constante.<sup>31</sup>

<sup>31</sup> (I.N.V.E-170-07, Ensayo de corte sobre suelos cohesivos en el terreno usando la veleta, 2017)

<span id="page-32-1"></span>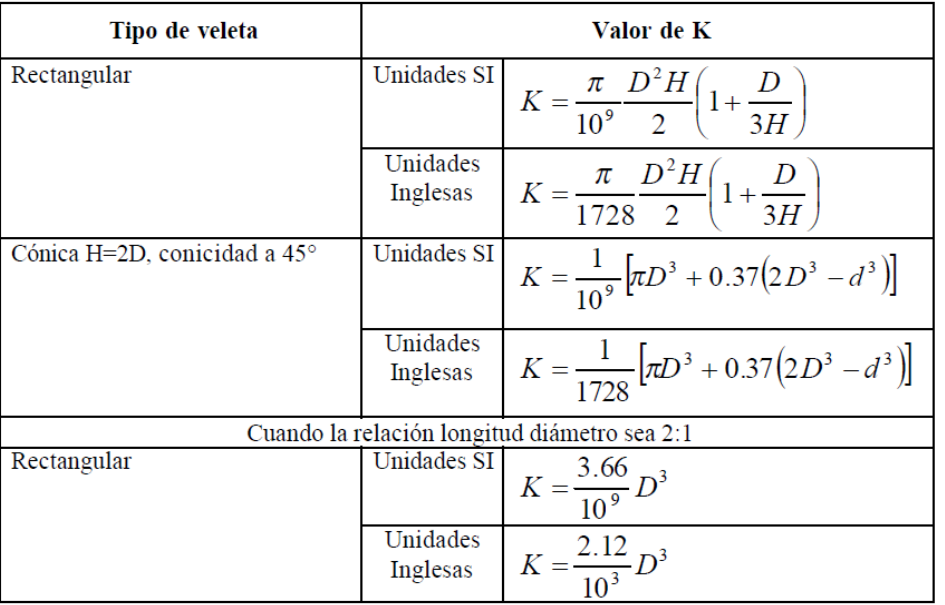

#### Tabla 2: Constante veleta de cuatro hojas

donde:

- D = diámetro de la veleta, en milímetros o pulgadas, según las unidades,
- $H =$ altura de la veleta, en milímetros o pulgadas, según las unidades, y
- $d = diámetro de la variable, en milímetros o pulgadas, según las unidades.$

*Fuente: (I.N.V.E-170-07, Ensayo de corte sobre suelos cohesivos en el terreno usando la veleta, 2017)*

#### <span id="page-32-0"></span>*2.1.2 ENSAYOS DE LABORATORIO*

#### ➢ **Prueba de corte directo**

La prueba de corte directo en un ensayo de laboratorio con el cual se puede obtener el ángulo de fricción del suelo, esto se puede hacer ya sea con muestras inalteradas o remoldeadas.

El ensayo consiste en colocar la muestra de ensayo en el dispositivo de corte directo, aplicando una carga normal sobre la estructura superior y una fuerza de corte para hacer fallar la muestra. Para realizar este ensayo se debe tener en cuenta la NORMA I.N.V.E – 154 – 07. 32

<sup>32</sup> (I.N.V.E.-154-07, Determinación de la resistencia al corte método de corte directo (CD) (Consolidado drenado), 2017)

Para la prueba de corte directo se debe saber el área de corte, la carga normal y fuerza cortante de falla, con los valores anteriores se realiza el cálculo del esfuerzo normal y cortante a la falla con las siguientes ecuaciones.

$$
s = \frac{R}{A} \qquad \sigma' = \frac{N}{A} \tag{20}
$$

 $s =$  *Esfuerzo cortante a la falla.* 

 $\sigma' =$  *Esfuerzo normal*.

 $R = Fuerza$  cortante de falla.

 $N = Fuerza normal$ .

<span id="page-33-0"></span> $A = \text{area}$  del plano de la falla en el suelo.

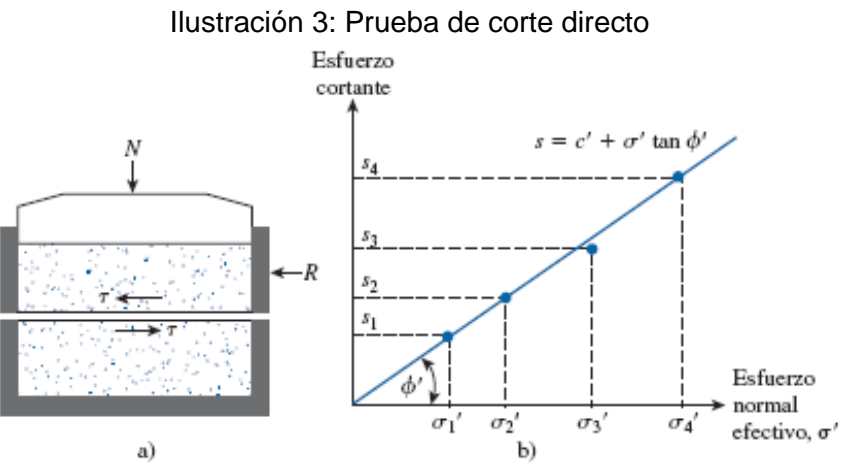

*Fuente: (DAS, Braja M.Principles of Foundation Engineering, 1983)*

Se realizan varios ensayos de este tipo variando la carga normal con el fin de obtener el ángulo de fricción para la muestra, este tipo de ensayo es más útil en arenas.<sup>33</sup>

#### ➢ **Prueba triaxial**

Este ensayo es de los más completos ya que con este podemos encontrar ángulo de fricción interna  $(\phi)$ , cohesión (cu), módulo de Young (E), Coeficiente de Poisson (v), esfuerzo cortante y relación esfuerzo deformación en tres tipos de ensayos: no

<sup>33</sup> Ibíd.

consolidado no drenado (UU), consolidado no drenado (CU) y consolidado drenado (CD). 34

Este tipo de ensayo es el más aconsejado para encontrar los parámetros de entrada para el diseño de un pilote ya que con este podemos obtener valores más exactos.

#### <span id="page-34-0"></span>*2.1.3 TEORÍAS PARA DISEÑO DE PILOTES*

#### • **ECUACIÓN PARA ESTIMAR LA CAPACIDAD DE UN PILOTE**

La capacidad de carga de un pilote se encuentra, teniendo en cuenta la capacidad de carga resistida por la punta y la capacidad de carga resistente por el fuste del pilote, estos valores se deben afectar por factores de seguridad según la NSR 10 título C, hay diferentes tipos de teorías que se pueden usar para el cálculo de la capacidad última de un pilote, para hacer una buena aplicación de estas, se debe tener en cuenta el tipo de suelo en el que se está trabajando ya sea un suelo cohesivo o un suelo granular, para encontrar la carga ultima del pilote se proponer aplicar la ecuación (21).<sup>35</sup>

$$
Qu = Qp + Qs \tag{21}
$$

 $Qu = Carga$  ultima del pilote.  $Qp = Capacidad de soporte carga de la punta.$  $Qs =$  Resiste por fricción del fuste.

#### ➢ **Capacidad de carga de la punta QP (Terzaghi).**

Teniendo en cuenta la teoría de Terzaghi para la capacidad de carga ultima de cimentaciones superficiales, se pueden obtener las ecuaciones (22) y (23) para cimentaciones cuadradas y cimentaciones circulares.<sup>36</sup>

Ecuación de **Terzaghi** para cimentaciones cuadradas. **(22)**

$$
qu = 1.3c'Nc + qNq + 0.4\gamma B N\gamma
$$

 $c' = Cohes$ ión del suelo.

 $y = P$ eso específico del suelo.

<sup>34</sup> (07, I.N.V.E - 153 - PARÁMETROS DE RESISTENCIA DEL SUELO MEDIANTE COMPRESIÓN TRIAXIAL, 2007)

<sup>35</sup> (DAS, Braja M.Principles of Foundation Engineering, 1983)

<sup>36</sup> (DAS, Braja M.Principles of Foundation Engineering, 1983)

 $Df = Profundidad de la cimentación.$  $q = \gamma * Df$  $Nc$ ,  $Nq$ ,  $N\gamma$  = Factores de capacidad de carga Terzaghi.

Ecuación de **Terzaghi** para cimentaciones circulares. **(23)**

$$
qu = 1.3c'Nc + qNq + 0.4\gamma B N\gamma
$$

Terzaghi propone la ecuación (24) para encontrar la capacidad de carga en la punta de un pilote los factores de capacidad de carga se obtienen de una tabla propuesta por Terzaghi.<sup>37</sup>

$$
Qp = Ap * (C' * Nc) + (q * Nq)
$$
\n(24)

 $Ap = \text{Área}$  transversal de un pilote

#### ➢ **Capacidad de carga de la punta QP (Meyerhof)**

<span id="page-35-0"></span>La teoría de Meyerhof, analiza la capacidad de carga de punta de un pilote, diciendo que la resistencia en la punta aumenta, hasta el momento en el que esta alcanza la resistencia límite del suelo y está dada por la relación diámetro, longitud tal como se muestra en la figura 4.

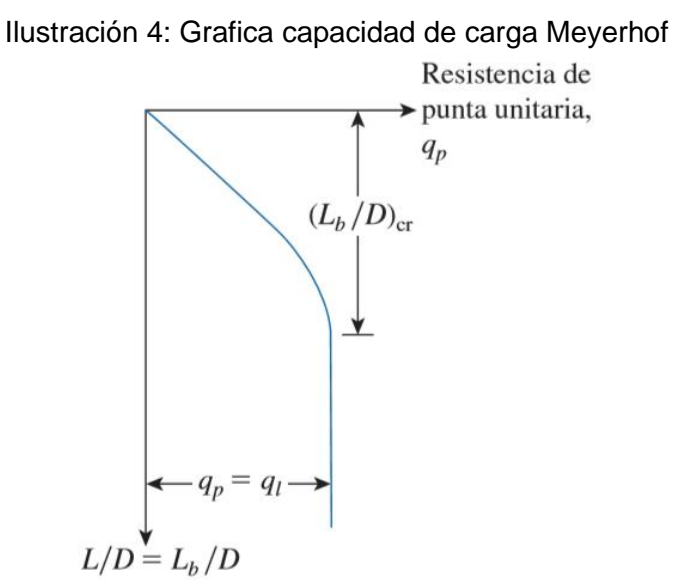

*Fuente: (DAS, Braja M.Principles of Foundation Engineering, 1983)*

<sup>37</sup> Ibíd.
Según la teoría de Meyerhof, la capacidad de la carga admisible en la punta llega hasta el momento que alcanza la capacidad limite, en ese momento la carga es igual a la resistencia última. Teniendo en cuenta lo anterior, se debe usar el valor mínimo entre las ecuaciones (25) y (26), para hallar la capacidad resistente en la punta Qp en suelos granulares. Para suelos cohesivos se debe usar la ecuación  $(26).^{38}$ 

$$
Qp = Ap * q * Nq \tag{25}
$$

$$
Qp = Ap * qi + 9 * Ap * Cu \tag{26}
$$

$$
qi = 0.5 * Pa * Nq * \tan(\phi)
$$
 (27)

 $\phi = \text{Ángulo de fricción.}$  $Ap = \text{Area transversal de un pilote.}$  $q = \gamma * Df$  $Nq =$  Factores de capacidad de carga Meyerhof.  $qi = Resistencia de punta limite.$  $Cu = Cohesión del suelo.$  $Pa = \text{Presión atmosférica} = (100$  $kN$  $m<sub>2</sub>$ )

## ➢ **Capacidad de carga de la punta QP (Vesic).**

Vesic propuso un método para estimar la capacidad de carga de punta de un pilote, con base en la teoría de expansión de cavidades, de acuerdo con esta teoría propone la ecuación (28).<sup>39</sup>

$$
Qp = Ap * \sigma o * N'a + Ap * Cu * N'c
$$
 (28)

$$
\sigma o = \left(\frac{1+2Ko}{3}\right) * q \tag{29}
$$

$$
Ko = 1 - sen(\phi) \tag{30}
$$

$$
Irr = \frac{Ir}{I + Ir\Delta}
$$

<sup>38</sup> (DAS, Braja M.Principles of Foundation Engineering, 1983)

<sup>39</sup> (DAS, Braja M.Principles of Foundation Engineering, 1983)

$$
Ir = \frac{Es}{2*(1+v)*q*\tan(\phi)} = Suelo \; granular \tag{31}
$$

 $Ir = \frac{Es}{2 \cdot s}$  $\frac{12}{3 \times 12}$  = Suelo Cohesivo (32)

$$
\Delta = 0.005 * \left(1 - \frac{\phi - 25}{20}\right) * \frac{q}{Pa}
$$
\n(33)

$$
N'c = \frac{4}{3}(\ln \ln 1 + 1) + \frac{\pi}{2} + 1
$$
\n(34)

 $N'a = Ver$  tabla factores de capacidad de carga.

 $Es = Modulo de elasticidad del suelo.$ 

 $v = Relación de poisson del suelo.$ 

 $\Delta = Deformación unitaria volumétrica.$ 

 $Ir =$  Índice de rigidez.

 $Irr =$  Índice de rigidez reducida.

 $K$ o = Coeficiente de presión de tierra en reposo.

 $\sigma$ o = Esfuerzo efectivo normal medio del terreno.

 $N'a, N'c = Factors$  de capacidad de carga Vesic.

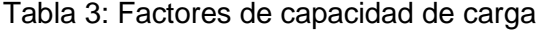

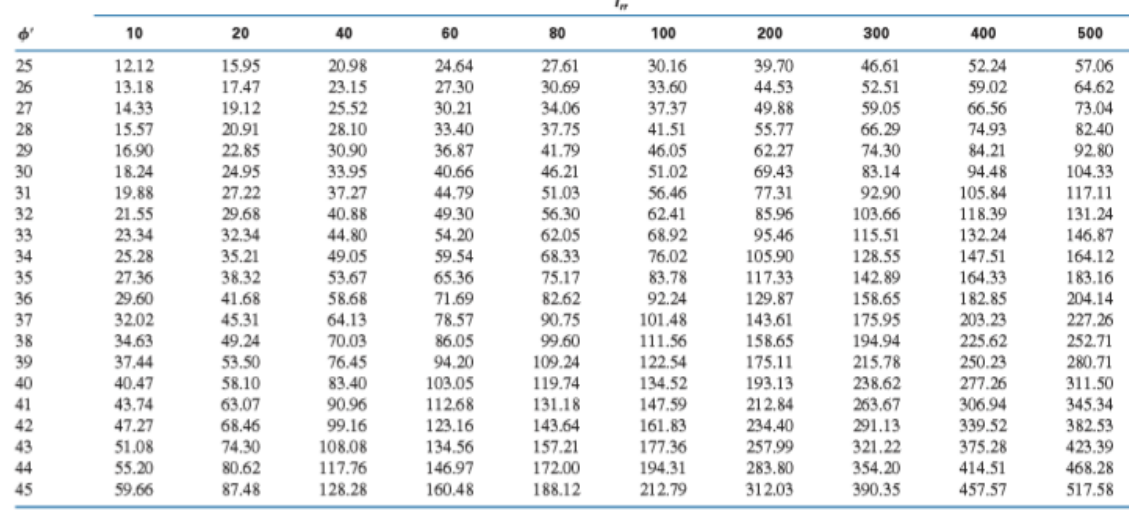

De "Design of Pile Foundations", de A.S. Vesic. SYNTHESIS OF HIGHWAY PRACTICE de la AMERICAN ASSOCIATION OF STATE HIGHWAY AND TRANSPORT. Derechos de autor 1969 del TRANSPORTATION RESEARCH BOARD. Reimpresa con permiso del TRANSPORTATION RESEARCH BOARD en formato de Texbook mediante el Copyright Clearance Center.

*Fuente: (DAS, Braja M.Principles of Foundation Engineering, 1983)*

Aplicando la ecuación (28) podemos obtener un valor estimado, para la capacidad de carga en la punta de un pilote, ya sea para terreno cohesivo o granular.<sup>40</sup>

# ➢ **Capacidad de carga por fuste Qs (Coyle Castello) "Granular".**

Según la teoría de Coyle Castello, el esfuerzo efectivo normal del terreno se debe utilizar hasta llegar a una profundidad crítica, para realizar el análisis de capacidad de carga por fuste, el propone la ecuación 35.<sup>41</sup>

$$
Qs = K * \sigma o * p * l * Tan(\delta)
$$
 (35)

 $K = Ver$  tabla ecuaciones presión en repozo según tipo de pilote.

$$
\sigma o = \frac{l' * \gamma}{2} \tag{36}
$$

$$
l' = 15 * D \tag{37}
$$

$$
\delta = 0.8 * \phi \tag{38}
$$

- $K = Coeficiente$  de presión de tierra en reposo.
- $\sigma$ o = Esfuerzo de sobre carga efectivo promedio.

 $l' = Longitud$  efectiva.

 $l =$  longitud del pilote.

- $\delta = \hat{A}$ ngulo de fricción entre suelo y pilote.
- $y = P$ eso efectivo del terreno.

 $D =$  Diámetro del pilote.

 $\phi = \text{Ángulo de fricción}.$ 

 $p = Perimeter$  del pilote.

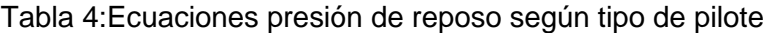

| Tipo de pilote                                  |                                                                        |
|-------------------------------------------------|------------------------------------------------------------------------|
| Perforado o hincado con ayuda de chorro de agua | $\approx K_0 = 1 - \text{sen } \phi'$                                  |
| Hincado de bajo desplazamiento                  | $\approx K_0 = 1 -$ sen $\phi'$ a 1.4 $K_0 = 1.4(1 - \text{sen}\phi')$ |
| Hincado de alto desplazamiento                  | $\approx K_o = 1 -$ sen $\phi'$ a $1.8K_o = 1.8(1 - \text{sen}\phi')$  |

*Fuente: (DAS, Braja M.Principles of Foundation Engineering, 1983)*

<sup>40</sup> (DAS, Braja M.Principles of Foundation Engineering, 1983)

 $41$  Ibid.

# ➢ **Capacidad de carga por fuste Qs (Meyerhof) "Granular".**

Según la teoría de Meyerhof, el propone dos ecuaciones para estimar el factor de capacidad de carga por fuste, según el método de instalación del pilote, el propone la ecuación 39, para pilotes hincados de alto desplazamiento y la ecuación 40, para pilotes hincados de bajo desplazamiento.<sup>42</sup>

$$
Qs = p * l * 0.02 * Pa * N60
$$
 (39)

$$
Qs = p * l * 0.01 * Pa * N60
$$
 (40)

 $Pa = \textit{Presión atmosférica} = (100$  $kN$  $m<sub>2</sub>$ )  $N60 =$  Valor promedio de la resistencia a la penetración.  $l =$  longitud del pilote.

# ➢ **Capacidad de carga por fuste Qs método (ʎ) (Vijayvergiya y Focht) "Cohesivo".**

La teoría de Vijayvergiya y Focht, se basa en la suposición de que el desplazamiento del suelo, ocasionado por el hincado del pilote, da por resultado una presión lateral pasiva a cualquier profundidad y que la resistencia superficial unitaria responde a un coeficiente llamado **ʎ,** según su teoría la capacidad de carga por fuste es igual a la ecuación 41.<sup>43</sup>

$$
Qs = p * l * \Lambda * (\sigma o + 2 * Cu)
$$
 (40)

$$
\sigma o = \frac{l * \gamma}{2} \tag{41}
$$

 $p = Perimeter$  del pilote.

 $l =$  longitud del pilote.

 $\Lambda = V$ er tabla Variación de  $\Lambda$  con la longitud de empotramiento.

 $\sigma$ o = Esfuerzo de sobre carga efectivo promedio.

 $Cu = Cohesión del suelo.$ 

 $y = P$ eso efectivo del terreno.

<sup>42</sup> (DAS, Braja M.Principles of Foundation Engineering, 1983)

<sup>43</sup> (DAS, Braja M.Principles of Foundation Engineering, 1983)

 $\sim$ 

 $\sim$   $\sim$ 

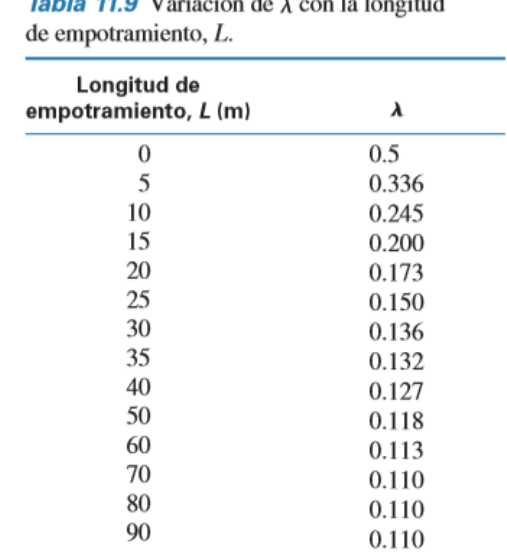

### Tabla 5: Variación de ʎ con la longitud de empotramiento

 $\frac{1}{2}$  and  $\frac{1}{2}$  and  $\frac{1}{2}$  and  $\frac{1}{2}$  and  $\frac{1}{2}$  and  $\frac{1}{2}$  and  $\frac{1}{2}$  and  $\frac{1}{2}$ 

*Fuente: (DAS, Braja M.Principles of Foundation Engineering, 1983)*

## ➢ **Capacidad de carga por fuste Qs método (α) (Sladen) "Cohesivo".**

La teoría de Sladen, también presenta un valor empírico el cual lo representa como **α** demostrado con la ecuación 42, el cual varía según el esfuerzo vertical efectivo y la cohesión no drenada, para la resistencia por capacidad de fuste se debe aplicar la ecuación 43.<sup>44</sup>

$$
\alpha = c \left(\frac{\sigma o}{c u}\right)^{0.45} \tag{42}
$$

$$
Qs = p * l * \alpha * Cu \tag{43}
$$

 $p = Perimeter$  del pilote.  $l =$  longitud del pilote.  $\sigma$ o = Esfuerzo de sobre carga efectivo promedio.  $Cu = Cohesión del suelo.$ 

<sup>44</sup> (DAS, Braja M.Principles of Foundation Engineering, 1983)

# ➢ **Asentamiento elástico de pilote**

El asentamiento total de un pilote ante una carga vertical está dado por la ecuación 44.<sup>45</sup>

$$
Se = Se(1) + Se(2) + Se(3)
$$
\n(44)

 $Se = Asentamiento total de un pilote.$ 

 $Se(1) = A$ sentamiento elástico del pilote.

 $Se(2)$  = Asentamiento del pilote causado por la carga en la punta del pilote.

 $Se(3)$  = Asentamiento del pilote causado por la carga en el fuste del pilote.

$$
Se(1) = \frac{(Qwp + \xi * Qws) * L}{Ap * Ep}
$$
\n(45)

 $Qwp = Carga$  soportada en la punta del pilote en condiciones de carga de trabajo.  $Qws = Carga$  soportada por la resistencia por fricción (superficial) en condiciones de carga de trabajo.

 $Ap = \text{Área de la sección transversal del pilote.}$ 

 $L =$  Longitud del pilote.

 $Ep =$  Módulo de elasticidad del material del pilote.

 $\xi$  = Varía entre 0.5 y 0.67.

$$
Se(2) = \frac{qwp * D}{Es} * (1 - vs^2) * lwp
$$
\n(46)

$$
qwp = \frac{Qwp}{Ap} \tag{47}
$$

 $D =$  Diámetro del pilote.

 $qwp = Carga$  puntual por área unitaria en la punta del pilote.

 $Es =$  Módulo de elasticidad del suelo.

 $vs =$  Relación de Poisson del suelo.

 $Iwp =$  Factor de influencia =0.85.

$$
Se(3) = \frac{Qws}{pL} * \frac{D}{Es} * (1 - vs^2) * Iws
$$
 (48)

$$
Iws = 2 + 0.35 \sqrt{\frac{L}{D}}
$$
 (49)

 $45$ Ibíd.

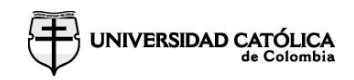

- $P =$  Perímetro del pilote.
- $L =$  Longitud empotrada del pilote.
- $Iws =$  Factor de influencia.

# *2.1.4 CURVAS P-Y*

Las curvas P-Y son diagramas que se realizan para cada tipo de suelo, ya sea un suelo de arcilla, arena, roca o mixto. Este diagrama se realiza con el fin de encontrar el desplazamiento del pilote teniendo en cuenta una carga lateral sobre él, ya que en el momento de que nuestro elemento estructural recibe la carga este genera unos desplazamientos que varían según las propiedades del suelo y su profundidad.<sup>46</sup>

Ilustración 5: Distribución de la tensión por unidad en una pila lateralmente cargada

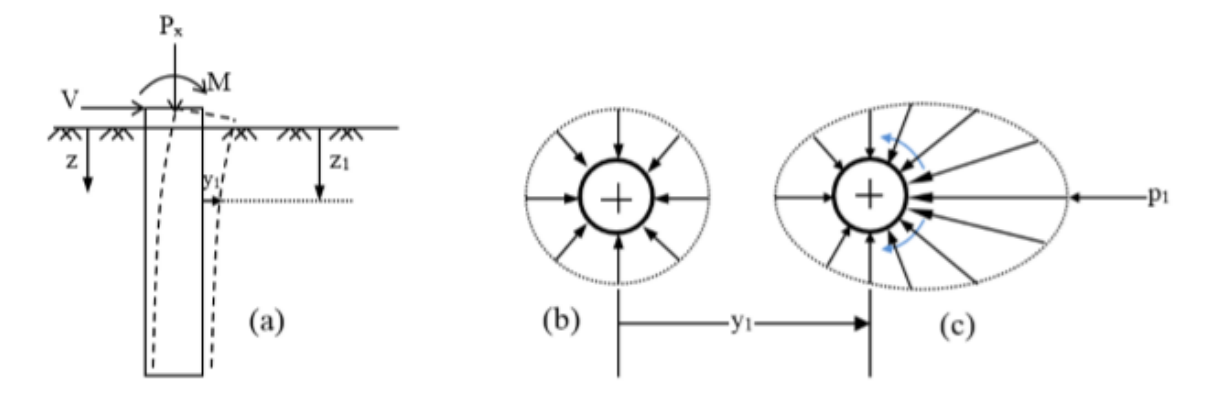

*Fuente: (Rocscience, laterally loaded piles, 2018)*

<sup>46</sup> (Rocscience, laterally loaded piles, 2018)

# ➢ **Curva P-Y para arcilla firme con agua libre (Reese, 1975)**

**UNIVERSIDAD CATÓLICA** 

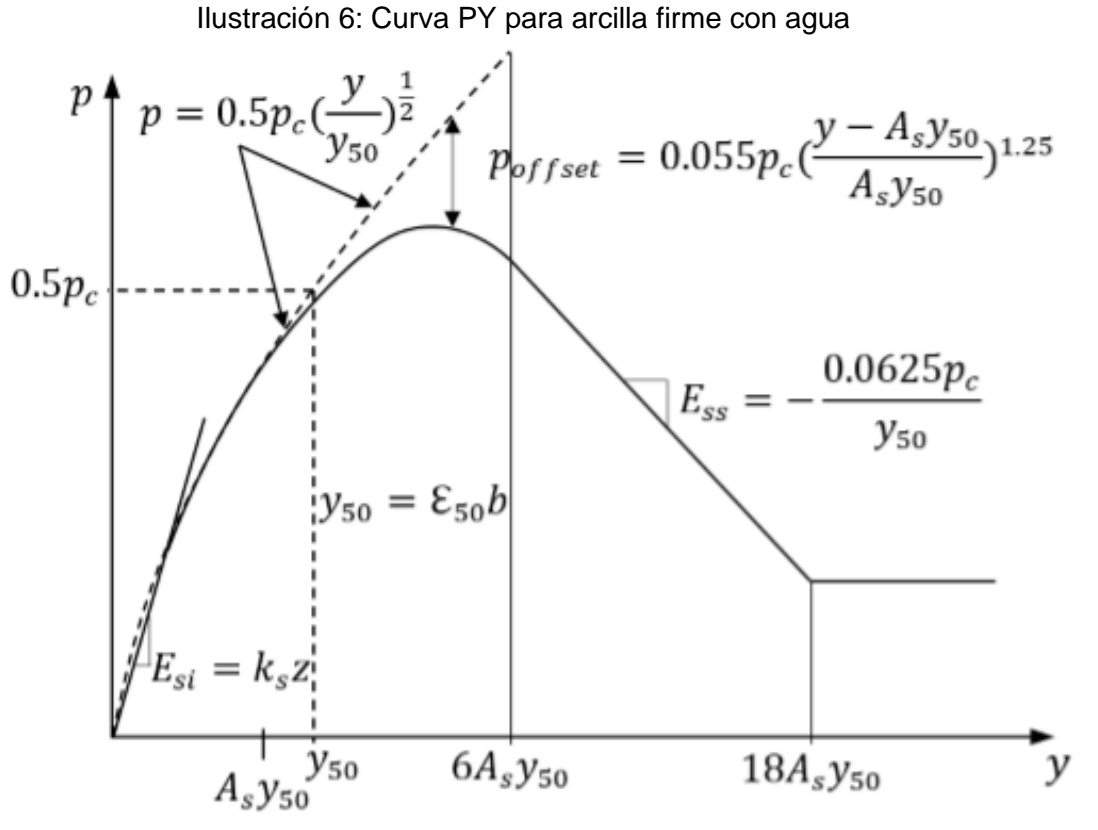

*Fuente: (Rocscience, laterally loaded piles, 2018)*

Para construir el diagrama de la curva PY para arcilla firme se debe tener en cuenta la ilustración 6.<sup>47</sup>

Tabla 6: Valores representativos de E50 para arcilla sobre consolidada

| Average undrained shear strength<br>(kPa)* | 50-100 | 100-200 | 200-400 |
|--------------------------------------------|--------|---------|---------|
| C50                                        | 0.007  | 0.005   | 0.004   |

*Fuente: (Rocscience, laterally loaded piles, 2018)*

<sup>47</sup> (Rocscience, laterally loaded piles, 2018)

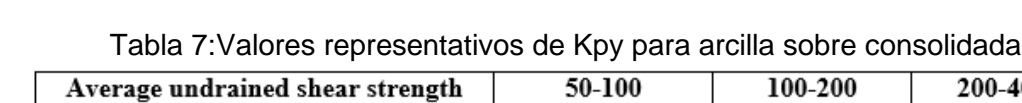

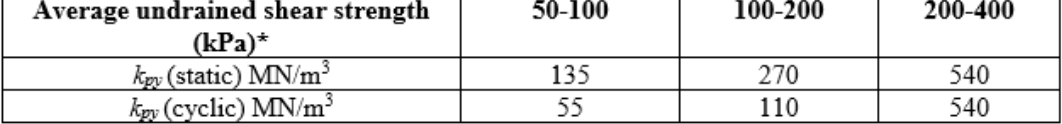

*Fuente: (Rocscience, laterally loaded piles, 2018)*

Primero se calcula la relación de carga utilizando el resultado menor de la ecuación (50) y (51), para encontrar los valores de Ac y As ver la ilustración 7, para obtener el valor de E50 (ver tabla 6) y para obtener el valor Kpy (ver tabla 7), una vez obtenidos estos valores se puede construir la gráfica mostrada en la ilustración 6.<sup>48</sup>

$$
Pc = 2 * Cu * b + \gamma * b * z + 2.83 * Cu * z \tag{50}
$$

$$
Pc = 11 * Cu * b \tag{51}
$$

Pc = Relación de la carga.

Cu = Cohesión del suelo.

b = Diámetro del pilote.

 $y =$  Peso específico efectivo del suelo.

 $Z =$  Altura del pilote.

## Ilustración 7: Valores de las constantes As y Ac

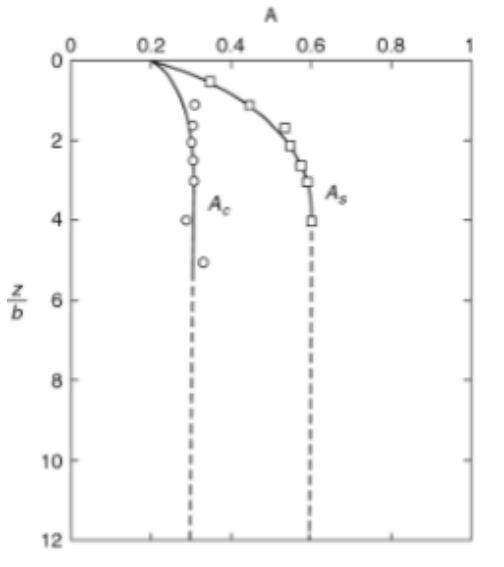

*Fuente: (Rocscience, laterally loaded piles, 2018)*

<sup>48</sup> (Rocscience, laterally loaded piles, 2018)

# ➢ **Curva P-Y para arena con o sin agua (Reese, 1975)**

UNIVERSIDAD CATÓLICA

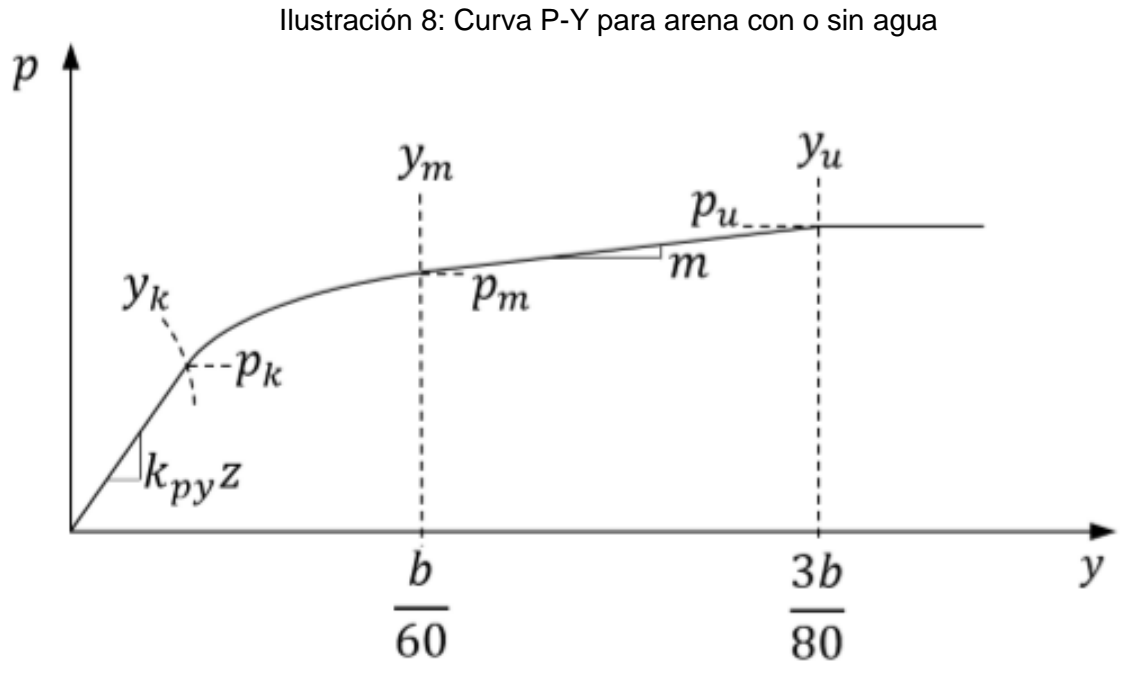

*Fuente: (Rocscience, laterally loaded piles, 2018)*

Para construir la curva P-Y para arena se debe tener en cuenta la ilustración 8.<sup>49</sup>

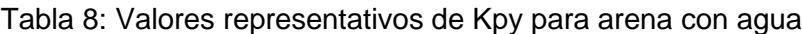

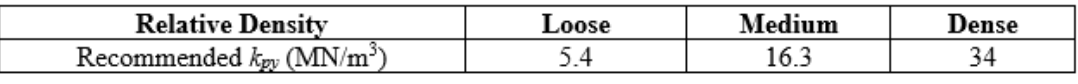

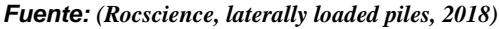

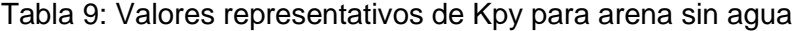

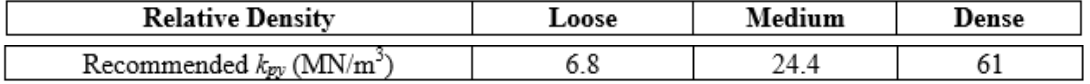

*Fuente: (Rocscience, laterally loaded piles, 2018)*

<sup>49</sup> (Rocscience, laterally loaded piles, 2018)

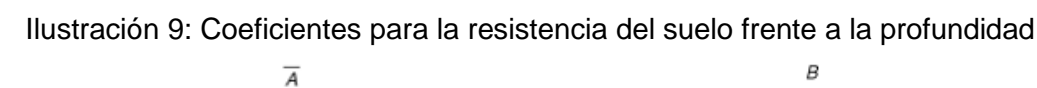

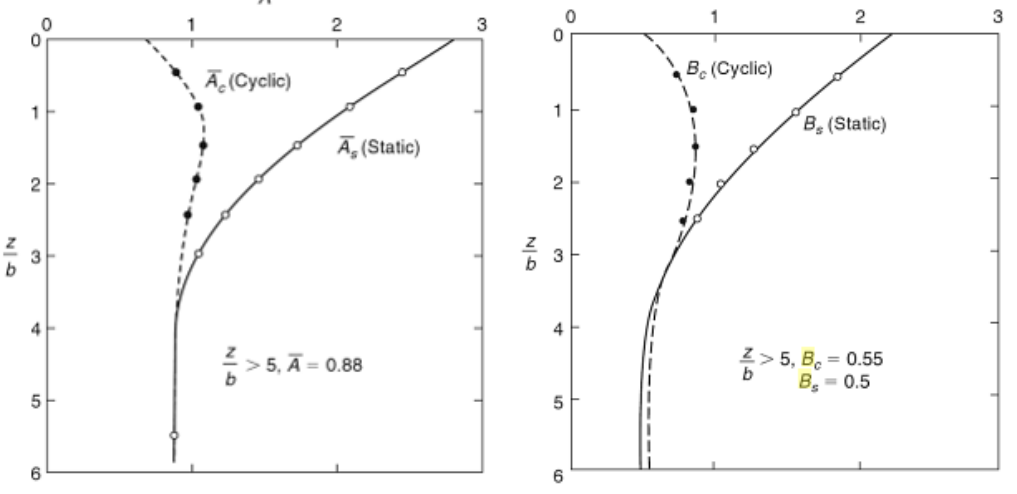

*Fuente: (Rocscience, laterally loaded piles, 2018)*

$$
\alpha = \frac{\phi}{2} \tag{52}
$$

 $\alpha$  = Constante.  $\phi = A$ ngulo de fricción.

$$
\beta = 45 + \alpha \tag{53}
$$

$$
Ko = 0.4 \tag{54}
$$

 $Ko =$  Coeficiente de presión en reposo de tierra.

$$
Ka = \tan^2 * (45 - \alpha) \tag{55}
$$

 $Ka =$  Coeficiente de presión activa de tierra.

$$
Ps = \gamma * z \left[ \frac{Ko * z * tan\phi * sin\beta}{tan(\beta - \phi) * cos\alpha} + \frac{tan\beta}{tan(\beta - \phi)} * (b + z * tan\beta * tan\alpha) + Ko * z * tan\beta * (tan\phi * sin\beta - tan\alpha) - Ka * b \right]
$$
\n(56)

$$
Ps = Ka * b * \gamma * z * (tan8 * \beta - 1) + Ko * b * \gamma * z * tan\phi * tan4\beta
$$
 (57)

Ps = Relación de la carga.

- b = Diámetro del pilote.
- $y =$  Peso específico efectivo del suelo.
- $Z =$  altura del pilote.

$$
Pu = As * Ps
$$
 (58)

$$
Pm = Bs * Ps \tag{59}
$$

 $As =$  Constante (Ver ilustración 9). Bs = Constante (Ver ilustración 9).

Para construir la Curva PY para arena, se debe tener en cuenta la ilustración 8, Para lo cual se debe aplicar el valor menor de las ecuaciones (56) y (57) en las ecuaciones (58) y  $(59).<sup>50</sup>$ 

<sup>50</sup> (Rocscience, laterally loaded piles, 2018)

# **2.2 CONCEPTOS ESTRUCTURALES**

# *2.2.1 DIAGRAMA DE INTERACCIÓN CARGA MOMENTO*

El diagrama de interacción carga momento se realiza para columnas cortas, en este diagrama se tiene en cuenta una carga axial y un momento lo cual genera una excentricidad en la carga desviando la fuerza axial del eje neutro, este diagrama se elabora a partir de cuatro puntos:<sup>51</sup>

Punto 1. Carga axial máxima resistida por la sección sin momento.

Punto 2. Falla balanceada por la sección.

Punto 3. Falla en la zona de tensión.

Punto 4. Falla en la zona de compresión.

Calculando estos cuatro puntos se elabora el diagrama de interacción carga momento, verificando que la sección seleccionada resista la carga axial impuesta y el momento.<sup>52</sup>

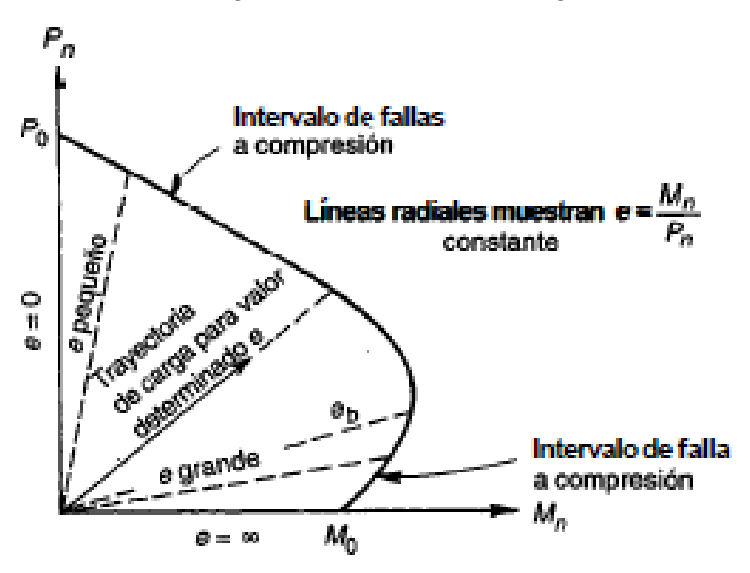

*Fuente: (Nilson, Arthur. Concrete design, 2001)* ➢ *Punto 1. Carga axial máxima resistida por la sección sin momento*

Ilustración 10:Diagrama de interacción carga momento

<sup>51</sup> (Nilson, Arthur. Concrete design, 2001)

 $52$  Ibid.

Para calcular la carga máxima axial soportada por la sección sin momento se aplica la ecuación (60).

$$
Po = (Ag - As) * F''c + As * F'y
$$
\n(60)

 $Po =$  Punto 1.

 $Aq = \overline{A}$ rea bruta de la sección.

 $As = \hat{A}$ rea de acero en la sección.

f´´c = Magnitud equivalente en el bloque de esfuerzos.

f´y = Resistencia a la fluencia del acero.

## ➢ *Punto 2. Falla balanceada por la sección*

El diagrama de interacción se divide en un intervalo de falla a compresión y un intervalo de falla a tensión. En este momento es útil definir el modo de falla balanceado y su excentricidad correspondiente, que actúa para producir una falla en la cual el concreto alcanza su deformación limite, en el mismo instante en que el acero a tensión en el lado alejado de la columna, logra su deformación de fluencia, este punto en el diagrama de interacción es el divisorio entre la falla a compresión y la falla a tensión en la sección dada. 53

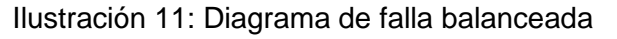

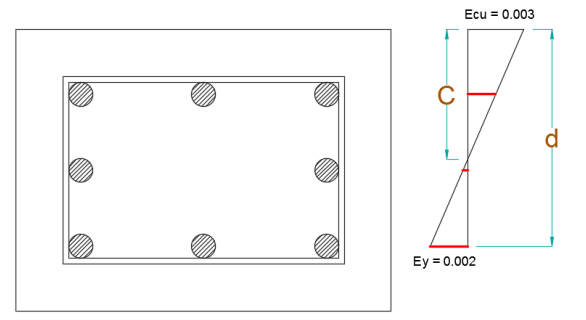

*(Fuente: Elaboración propia)*

$$
C = \frac{\epsilon u * d}{\epsilon u + \epsilon y} \tag{61}
$$

C = Zona de fluencia en el concreto.

 $\epsilon u =$  Deformacion unitaria del concreto a la falla.

d = Peralte efectivo.

 $\varepsilon y$  = Deformacion unitaria del acero a la falla.

<sup>53</sup> (Nilson, Arthur. Concrete design, 2001)

Habiendo calculado el eje neutro con la ecuación (61), se calcula la deformación unitaria, en los dos extremos de la sección, en los aceros más alejados del eje neutro con la ecuación (62) en el punto en el que el acero supere la deformación de falla, se toma como deformación la deformación de falla en el concreto.<sup>54</sup>

$$
\varepsilon s = \frac{\varepsilon u \cdot c - Re}{c} \tag{62}
$$

 $\epsilon s$  = Deformación del acero. Re = Recubrimiento efectivo.

Se calcula la fuerza de los aceros, en los extremos de la sección, teniendo en cuenta el esfuerzo del acero con la ecuación (63) y la fuerza que resiste cada acero con la ecuación (64).

$$
fsi = \varepsilon s * E'a \tag{63}
$$

$$
fi = Asi * fsi
$$
 (64)

fsi = Esfuerzo del acero.

E´a = Modulo de elasticidad del acero.

fi = Fuerza resistente del acero en el borde de la sección.

Asi = Área de acero en el borde de la sección.

Teniendo las fuerzas en los aceros, es necesario calcular la fuerza resistente en el concreto con la ecuación (66), para lo cual se debe tener en cuenta la profundidad del bloque de esfuerzos ver ecuación (65).

$$
a = \beta * c \tag{65}
$$

$$
Cc = a * f''c * b \tag{66}
$$

a = Profundidad bloque de esfuerzos.

 $\beta$  = Beta 0.85.

Cc = Fuerza en el concreto.

b = Base de la sección.

Por último, se calcula el momento y la fuerza axial resistente con las condiciones dadas, la fuerza axial se calcula teniendo en cuenta la ecuación (67) y el momento

<sup>54</sup> (Nilson, Arthur. Concrete design, 2001)

la ecuación (68) y estos son los siguientes dos puntos para el diagrama de interacción carga momento.<sup>55</sup>

$$
P = Cc + f1 - f2 \tag{67}
$$

$$
m = Cc * \left(\frac{b}{2} - \frac{a}{2}\right) + f1 * \left(\frac{b}{2} - Re\right) - f2 * \left(\frac{b}{2} - Re\right)
$$
 (68)

P = Carga axial balanceada para la sección.

M = Momento balanceado para la sección.

f1 = Fuerza en el acero que no alcanza su fluencia.

F2 = Fuerza en el acero que alcanza su fluencia.

## ➢ *Punto 3. Falla en la zona de tensión.*

Para calcular un punto en la zona de tensión se debe mover el eje neutro para dejar que fluya más el acero y disminuir el área resistente del concreto, teniendo en cuenta lo anterior se propone tomar como zona de fluencia en el concreto la ecuación (69).

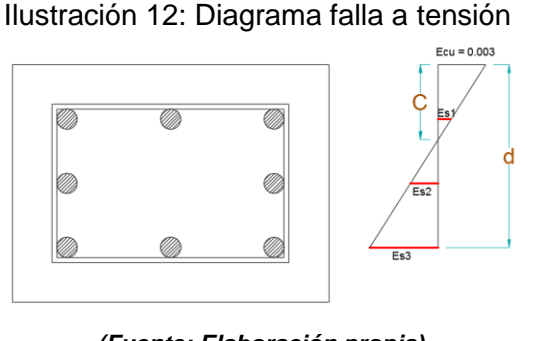

*(Fuente: Elaboración propia)*  $C = Re + 0.01$  (69)

C = Zona de fluencia en el concreto.

Re = Recubrimiento efectivo (Metros).

Una vez se tiene la zona de fluencia del concreto, se vuelven a realizar las ecuaciones del (62) al (68) para obtener la carga axial y el momento resistente en una falla por fluencia del acero.<sup>56</sup>

<sup>55</sup> (Nilson, Arthur. Concrete design, 2001)

<sup>56</sup> (NILSON, ARTHUR H. DISEÑO DE ESTRUCTURAS DE CONCRETO, 2001)

FECHA: 2019 VERSIÓN 1

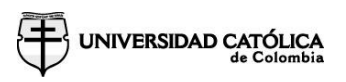

## ➢ *Punto 4. Falla en la zona de compresión.*

Para obtener el punto 4 se debe ampliar la zona de fluencia del concreto hasta que esta sea igual al peralte efectivo del concreto, ver ecuación (70).

### Ilustración 13: Diagrama falla a compresión

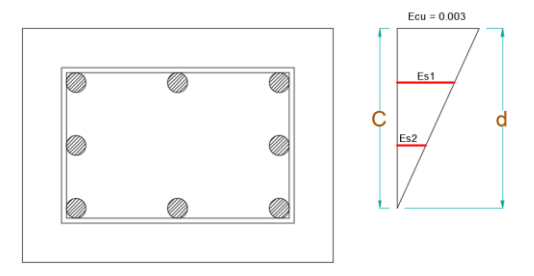

*(Fuente: Elaboración propia)*

$$
C = d \tag{70}
$$

C = Zona de fluencia en el concreto.

d = Peralte efectivo de la sección.

Una vez se tiene la zona de fluencia del concreto, se vuelven a realizar las ecuaciones del (62) al (68) para obtener la carga axial y el momento resistente en una falla por fluencia del concreto.<sup>57</sup>

## ➢ *Dibujo de la gráfica integración carga momento*

Una vez obtenidos los cuatro puntos se procede a dibujar la gráfica, obteniendo el área resistente ante cargas axiales máximas y momentos máximos, teniendo en cuenta que son resistencias últimas estas se deben afectar con un factor de resistencia, el cual corresponde a 0.75 cuando el refuerzo transversal es en espiral y 0.70 cuando el esfuerzo transversal se realiza con flejes, teniendo en cuenta esto podemos obtener la curva para las resistencias aceptables.

También se debe tener en cuenta que la carga axial máxima resistente por la sección, debe ser igual a la carga axial máxima en la zona de compresión, es decir en el punto 4 calculado, por el factor resistente. Una vez calculados todos estos parámetros se puede proceder a dibujar la gráfica.<sup>58</sup>

<sup>57</sup> (NILSON, ARTHUR H. DISEÑO DE ESTRUCTURAS DE CONCRETO, 2001)  $58$  Ibíd.

# **3 DESARROLLO NUMÉRICO PARA EL DISEÑO UN PILOTE**

# **3.1 MÉTODO DE MATRICES DE RIGIDEZ**

El método de matrices de rigidez, es un método aplicable a estructuras hiperestáticas, que se comportan en forma elástica y lineal. Para el cálculo de rigidez de un elemento en concreto, podemos usar la matriz mostrada en la ilustración 14, para el cálculo de esta matriz se necesitan como datos de entrada, el módulo de elasticidad del concreto y el momento de inercia de la sección.<sup>59</sup>

Ilustración 14: Matriz de rigidez para vigas

$$
\mathbf{k} = \frac{EI}{L^3} \begin{bmatrix} 12 & 6L & -12 & 6L \\ 6L & 4L^2 & -6L & 2L^2 \\ -12 & -6L & 12 & -6L \\ 6L & 2L^2 & -6L & 4L^2 \end{bmatrix}
$$

*Fuente: (KASSIMALI, ASLAM, MATRIX ANALYSIS OF STRUCTURES, 2012)*

Para usar el método de matrices de rigidez, se deben tener en cuenta los grados de libertad en cada articulación, para el caso de un pilote, se divide en pequeñas secciones, generando articulaciones a lo largo de este elemento, teniendo como grados de libertad los desplazamientos horizontales y giros.

Una vez dividido el elemento por tramos, se nombra cada elemento y se enumeran los grados de libertad de cada articulación, es decir los desplazamientos y giros. A continuación, se realiza una matriz como la mostrada en la ilustración 14 por cada elemento, es necesario enumerar la matriz con el número de los ejes, ascendiendo de izquierda a derecha y de arriba hacia abajo, (ver ilustración 15 Y 16).<sup>60</sup>

Ilustración 15: Pilote y grados de libertad

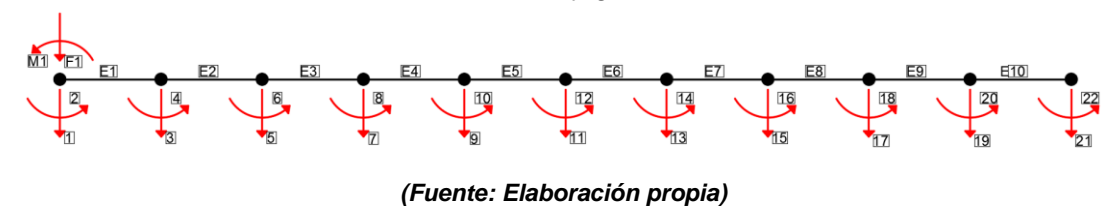

<sup>59</sup> (KASSIMALI, ASLAM, MATRIX ANALYSIS OF STRUCTURES, 2012)

<sup>60</sup> (KASSIMALI, ASLAM, MATRIX ANALYSIS OF STRUCTURES, 2012)

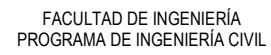

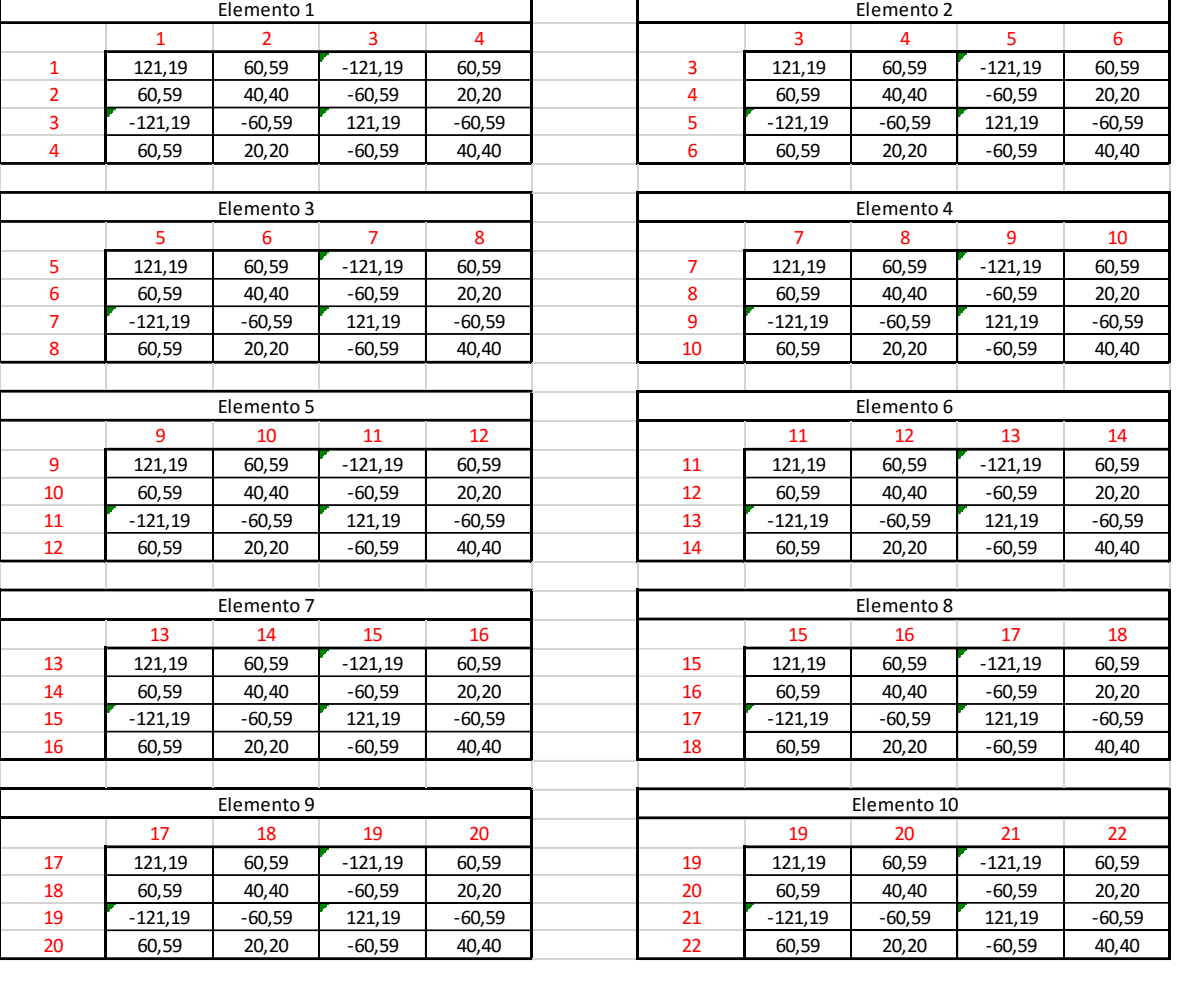

## Ilustración 16: Matrices de rigidez individuales

#### *(Fuente: Elaboración propia)*

Una vez realizadas las matrices se genera una matriz global, esta se desarrolla uniendo cada uno de los ejes de los grados de libertad, (ver ilustración 17).

Ilustración 17: Matriz global

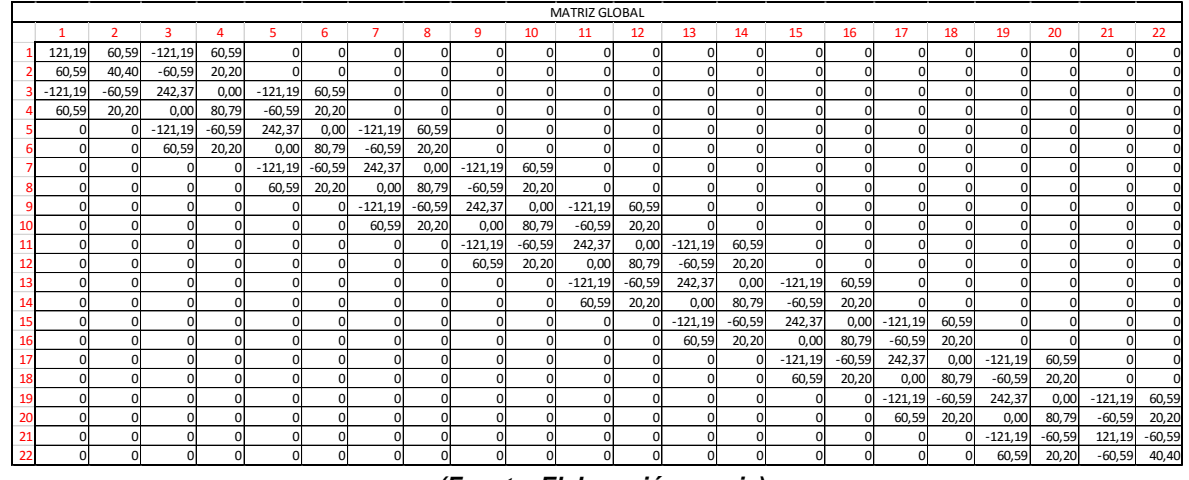

*(Fuente: Elaboración propia)*

Las matrices de rigidez tienen en cuenta la ley elástica de Hooke, la cual menciona que la fuerza es igual a una constante de rigidez por el desplazamiento, teniendo en cuenta lo anterior se toma la matriz de rigidez global, multiplicada por los desplazamientos y giros obteniendo como resultado a las fuerzas y momentos en el elemento. Ver ilustración 18<sup>61</sup>

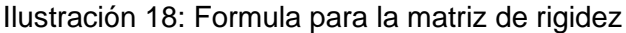

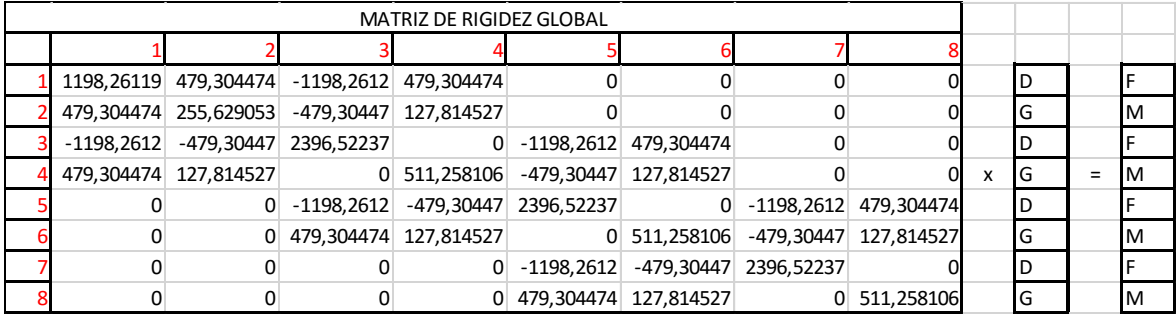

*(Fuente: Elaboración propia)*

- D = Desplazamiento.
- $G = Giro$ .
- $F = Fuerza$ .

 $M =$ Momento.

(KASSIMALI, ASLAM, MATRIX ANALYSIS OF STRUCTURES, 2012)

Ya que se conocen los desplazamientos permitidos por el suelo encontrados con las curvas PY y la fuerza y momento aplicado en la punta del pilote, se realiza la simplificación de la matriz o condensación, dejando solo los ejes que no se conocen, en el caso del pilote desarrollado se deja como incertidumbre los grados de libertad que corresponden a los giros para obtener una matriz simplificada. Ver ilustración 19.

#### Ilustración 19: Matriz simplificada

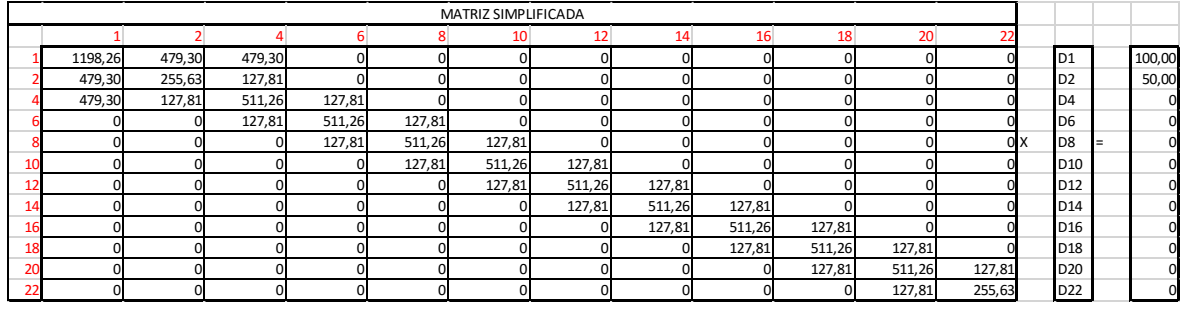

*(Fuente: Elaboración propia)*

Teniendo la matriz simplificada, se genera una matriz inversa la cual se multiplica por la fuerza y momento conocido en la punta del elemento lineal, con lo cual se obtienen los radios de giro de cada incógnita de la matriz simplificada. Una vez conocidos los giros permitidos y desplazamientos para estas condiciones de carga, se completa la matriz global sabiendo que, la matriz global multiplicada por los desplazamientos y giros del elemento generan una fuerza 0. Ver ilustración 20.<sup>62</sup>

#### Ilustración 20: Matriz global F0

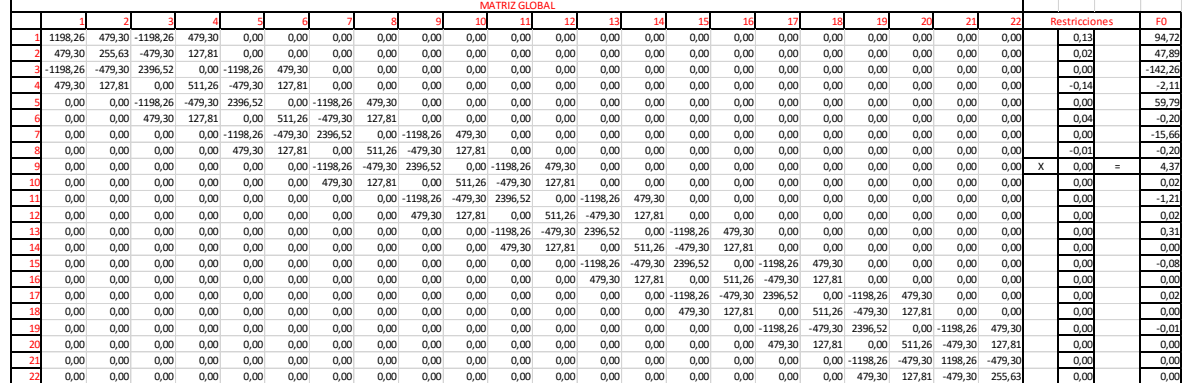

*(Fuente: Elaboración propia)*

Las fuerzas 0 encontradas sirven para encontrar las reacciones en el suelo aplicando la ecuación (71).

<sup>62</sup> (KASSIMALI, ASLAM, MATRIX ANALYSIS OF STRUCTURES, 2012)

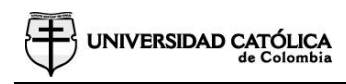

$$
Ri = f0i + (fai * -1)
$$
 (71)

Ri = Reacción del suelo.

 $Fi$  = Fuerza 0.

Fai = Fuerza aplicada o conocida.

Una vez obtenida la reacción del suelo en cada uno de los puntos se puede obtener los diagramas de Momento, Cortante, Giro y Desplazamiento del pilote desarrollado. 63

 $^{63}$  (KASSIMALI, ASLAM, MATRIX ANALYSIS OF STRUCTURES,  $2012)$ 

# **4 MANEJO DE PROGRAMAS PARA EL DISEÑO DE UN PILOTE**

## **4.1 MANEJO DEL PROGRAMA DESARROLLADO**

El programa se desarrolló en Visual Basic Macros de Excel, utilizando conocimientos propios y un manual de la Universidad Politécnica de Valencia.<sup>64</sup>

El programa se desarrolló para dos tipos de suelo, Cohesivo (Arcilloso) y granular (Arena), es por ello que el programa en su primera ventana solicita la selección del tipo de suelo para la cimentación. (Ver ilustración 21).

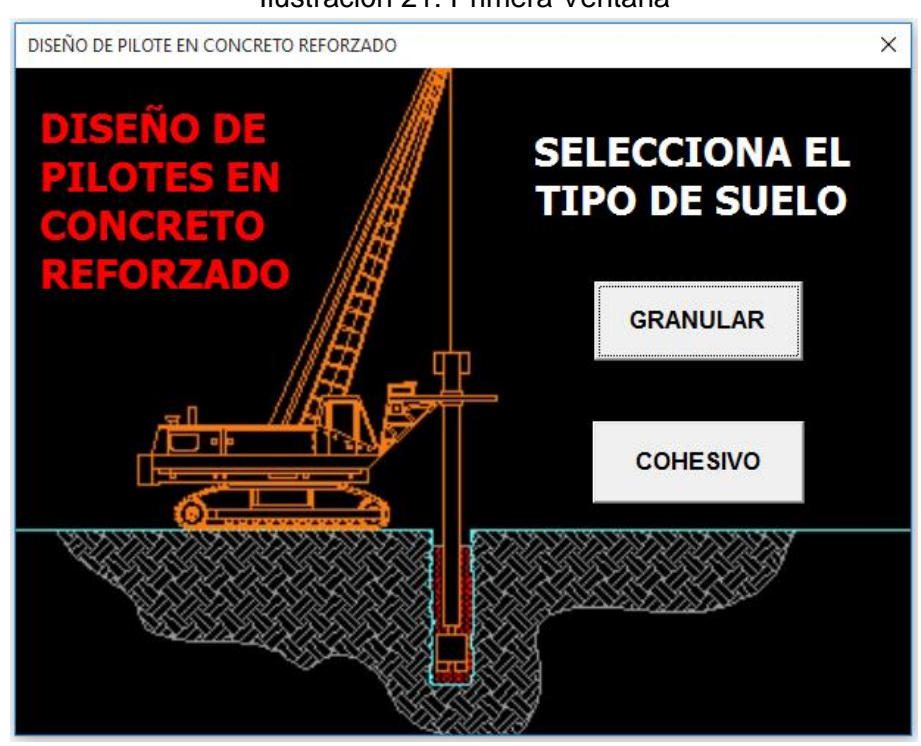

Ilustración 21: Primera Ventana

*(Fuente: Elaboración propia)*

Una vez se selecciona el tipo de suelo, va a surgir una segunda ventana, la cual dependerá del tipo de suelo, si se selecciona un tipo de suelo granular, (ver ilustración 22), en nuestra segunda ventana el programa solicitará los datos de entrada para este tipo de suelo, los cuales son:

<sup>64</sup> (VALENCIA, UNIVERSIDAD POLITÉCNICA DE VALENCIA, MANUAL BÁSICO PARA EMPEZAR A TRABAJAR CON MACROS DE VISUAL BASIC PARA EXCEL, 2014)

- Angulo de fricción.
- Peso específico del suelo.
- Valor promedio resistencia a la penetración.
- Método para evaluar capacidad por punta.
- Método para evaluar capacidad por fricción.

Si se selecciona un tipo de suelo cohesivo, (ver ilustración 23), en la segunda ventana el programa solicitará los datos de entrada para este tipo de suelo, los cuales son:

- Resistencia al corte.
- Peso específico del suelo.
- Método para evaluar capacidad por punta.
- Método para evaluar capacidad por fricción.

Los métodos que se deben seleccionar para evaluar la capacidad por punta o por fricción, en cualquiera de los dos casos son los métodos descritos en el numeral 2.1.3 "Teorías para diseño de pilotes" del presente informe.

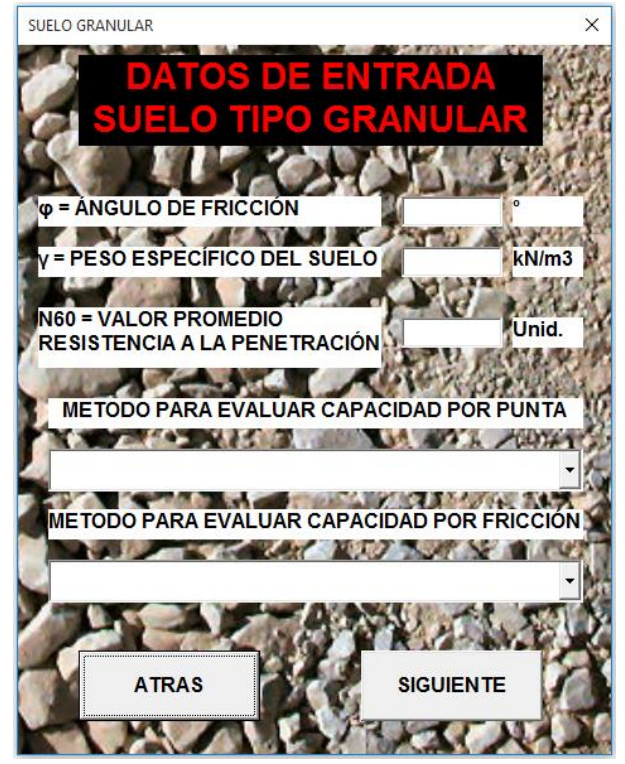

Ilustración 22: Segunda ventana suelo granular

*(Fuente: Elaboración propia)*

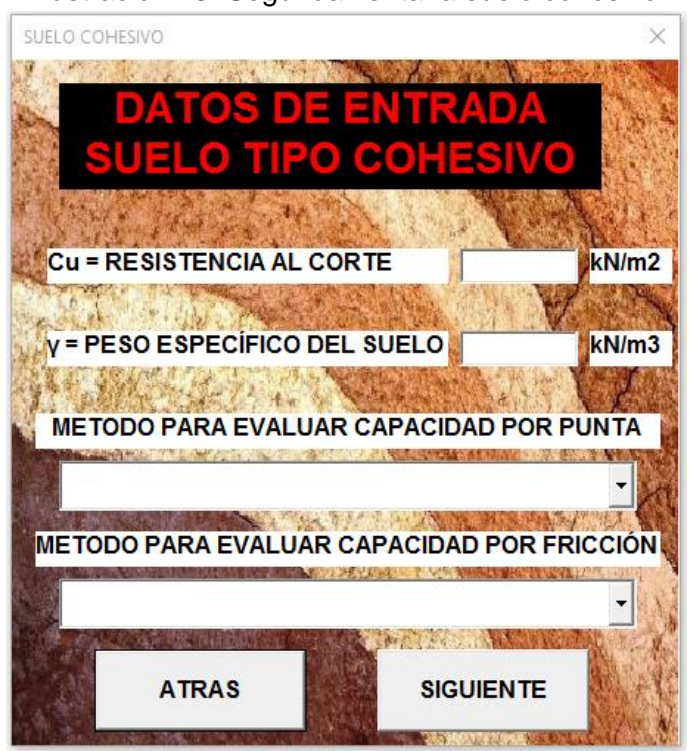

### Ilustración 23: Segunda ventana suelo cohesivo

*(Fuente: Elaboración propia)*

Una vez se ingresan los datos de entrada del suelo, aparece una tercera ventana, (ver ilustración 24), en la cual se solicitará las cargas sobre el pilote, estas cargas se pueden obtener del análisis realizado a la super estructura.

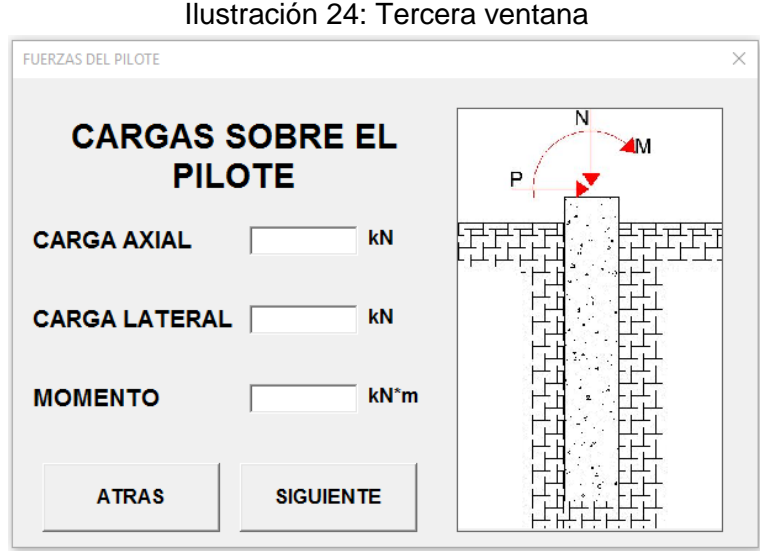

*(Fuente: Elaboración propia)*

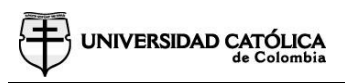

Una vez ingresadas las cargas que debe soportar el pilote, aparecerá una cuarta ventana, (ver ilustración 25), en la cual se ingresan las siguientes características estructurales del pilote en concreto reforzado:

- Resistencia del concreto.
- Resistencia a la fluencia del acero.
- Diámetro del pilote.
- Longitud del pilote.
- Método de instalación del pilote.

La cuarta Ventana cuenta con el botón "*evaluar"* pulsándolo, se realiza el análisis de capacidad portante del suelo; es decir, se verifica la resistencia del concreto ante el diagrama de cortante y se realiza el análisis del momento máximo en la sección de la estructura. Cada vez que se ingresan valores que no sirvan para el diseño del pilote, van a surgir alarmas aconsejando, aumentar el diámetro del pilote o su longitud.

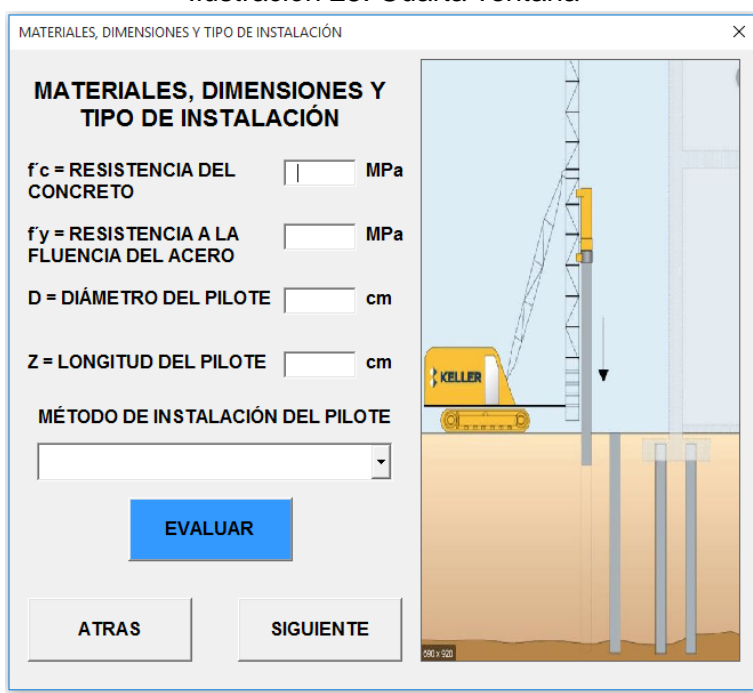

Ilustración 25: Cuarta ventana

*(Fuente: Elaboración propia)*

Una vez se establecen las características geométricas del pilote que satisfagan el diseño por momento, cortante y capacidad portante, aparece una quinta ventana, (ver ilustración 26), en la cual se ingresa el número de la barra longitudinal y la cantidad de barras longitudinales.

La quinta ventana tiene el botón "*evaluar"*; pulsándolo, verifica que cumpla por cuantía mínima según la NSR-10 título C y entrega el valor de la separación entre barras longitudinales la cual debe ser menor al tamaño máximo de agregados multiplicado por tres cuartos y a 4cm.

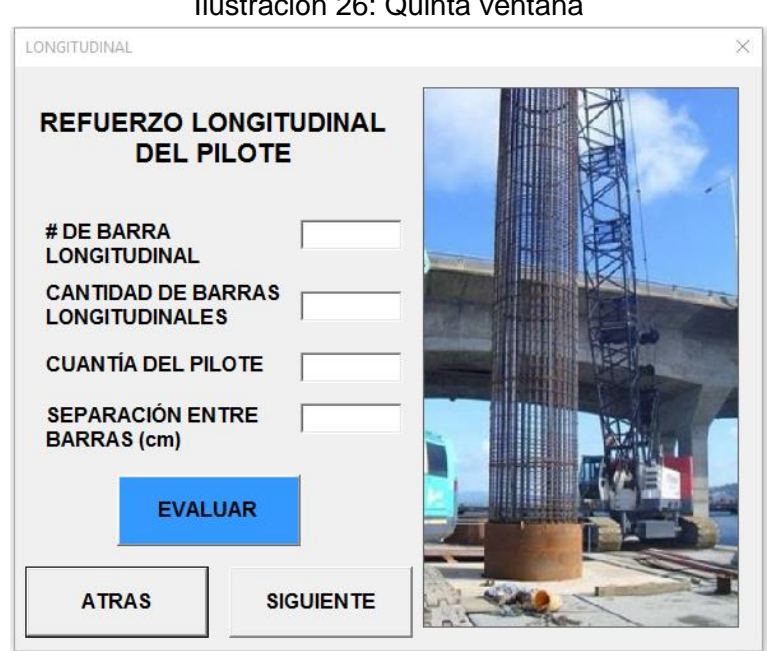

 $II = \Omega C$ .  $\Omega$ 

*(Fuente: Elaboración propia)*

Una vez se tengan las características estructurales que satisfagan el diseño del pilote, aparecerá una sexta ventana, (ver ilustración 27), la cual en la parte izquierda presenta un resumen de los resultados finales del pilote y en la parte derecha presentan 6 botones para obtener los diagramas de: desplazamiento, cortante, momento, interacción carga momento y curvas P-Y.

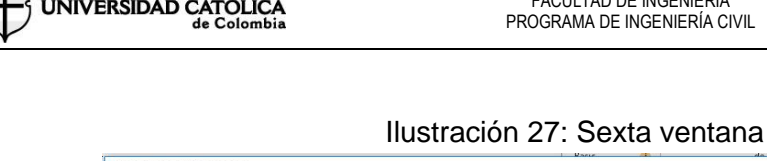

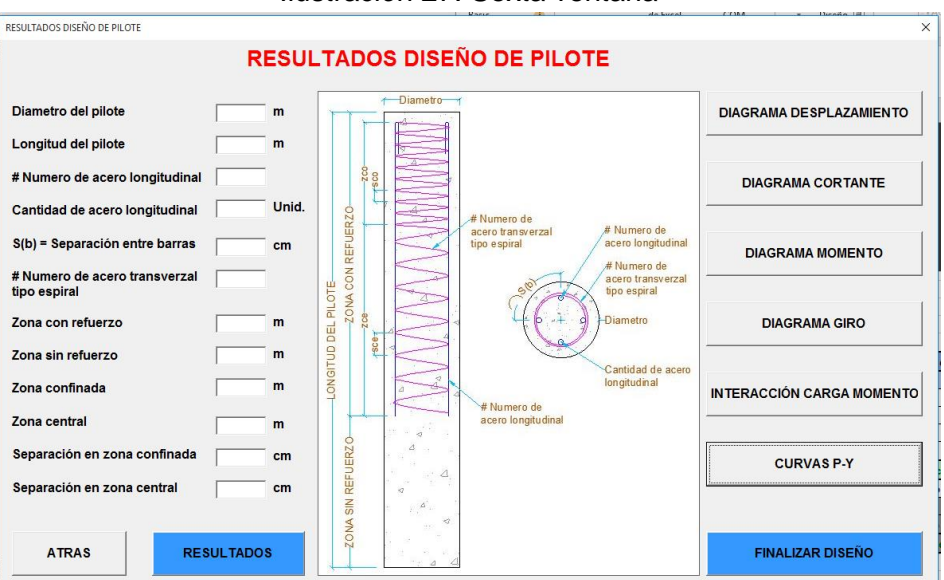

*(Fuente: Elaboración propia)*

Como resultado final obtenemos los diagramas enunciados a continuación:

- Diagrama de desplazamiento. (Ver ilustración 28).
- Diagrama de cortante. (Ver ilustración 29).
- Diagrama de momento. (Ver ilustración 30).
- Diagrama de giro. (Ver ilustración 31).
- Interacción carga momento de nuestra sección. (Ver ilustración 32).
- Curvas P-Y (Ver ilustración 33 y 34)

Los diagramas presentados en las ilustraciones 28 a 34, representa los resultados de un pilote específico, estos resultados se realizan para la demostración de los diferentes tipos de diagramas.

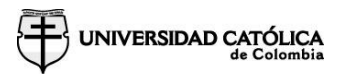

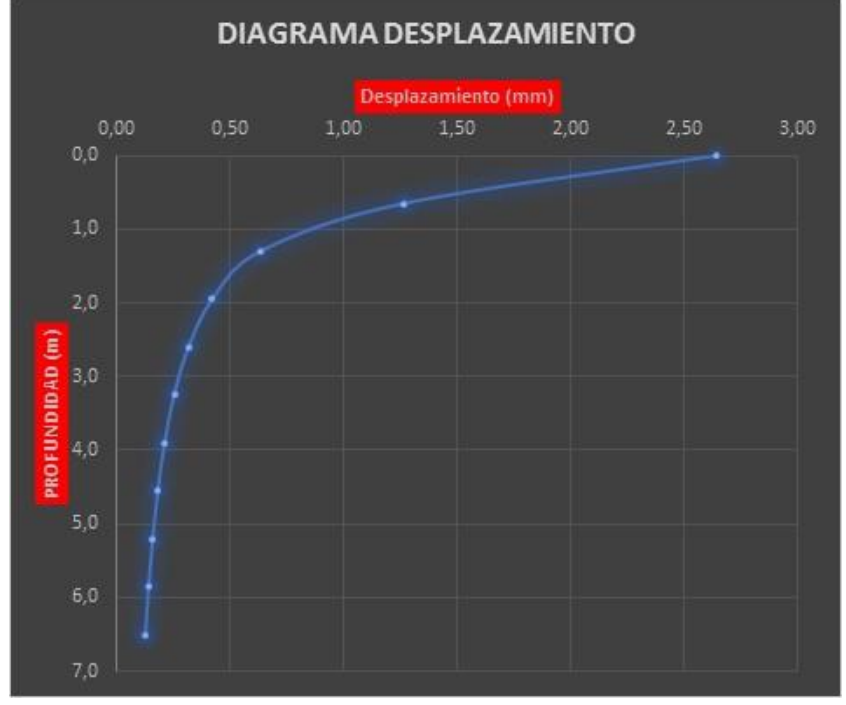

### Ilustración 28: Diagrama de desplazamiento

*(Fuente: Elaboración propia)*

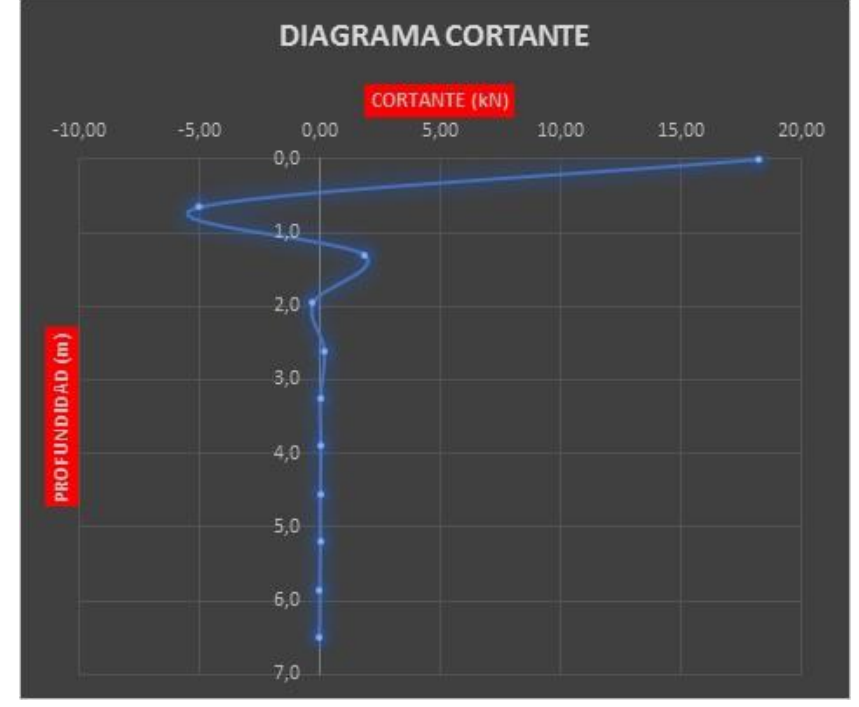

*Ilustración 29: Diagrama de cortante*

*(Fuente: Elaboración propia)*

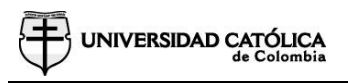

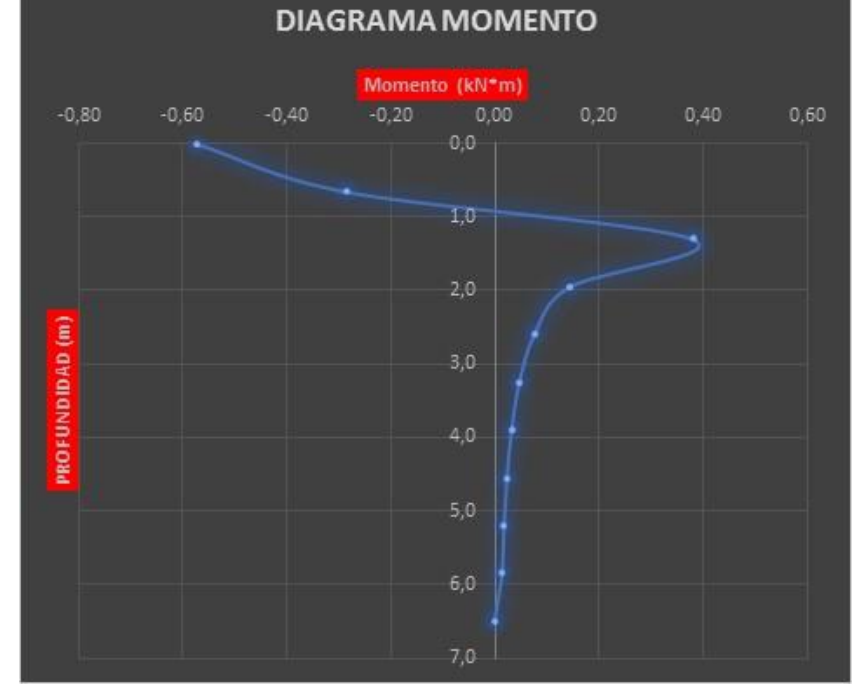

### Ilustración 30: Diagrama de momento

*(Fuente: Elaboración propia)*

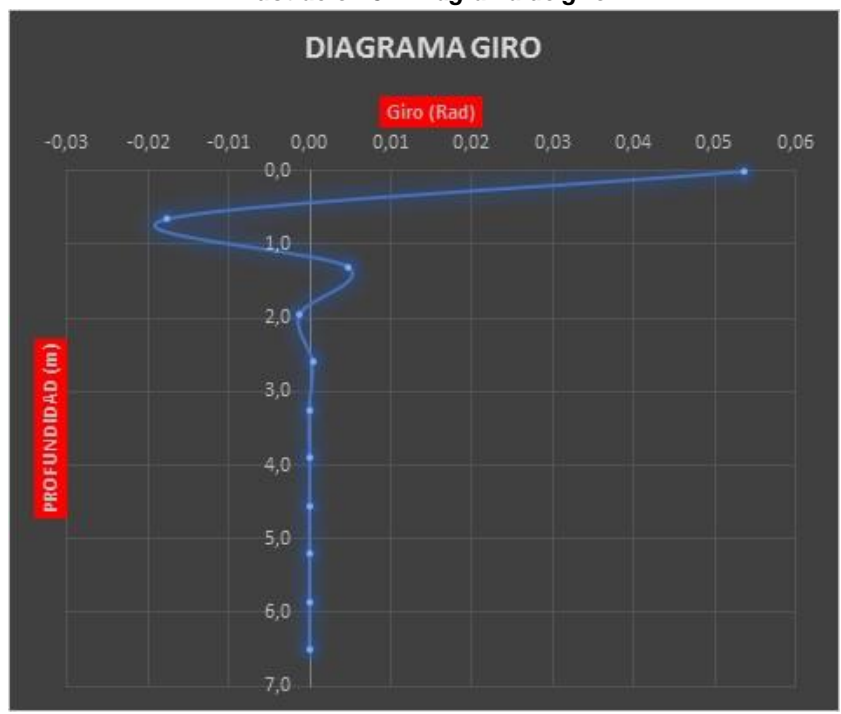

*Ilustración 31: Diagrama de giro*

*(Fuente: Elaboración propia)*

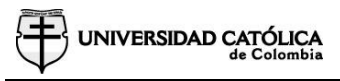

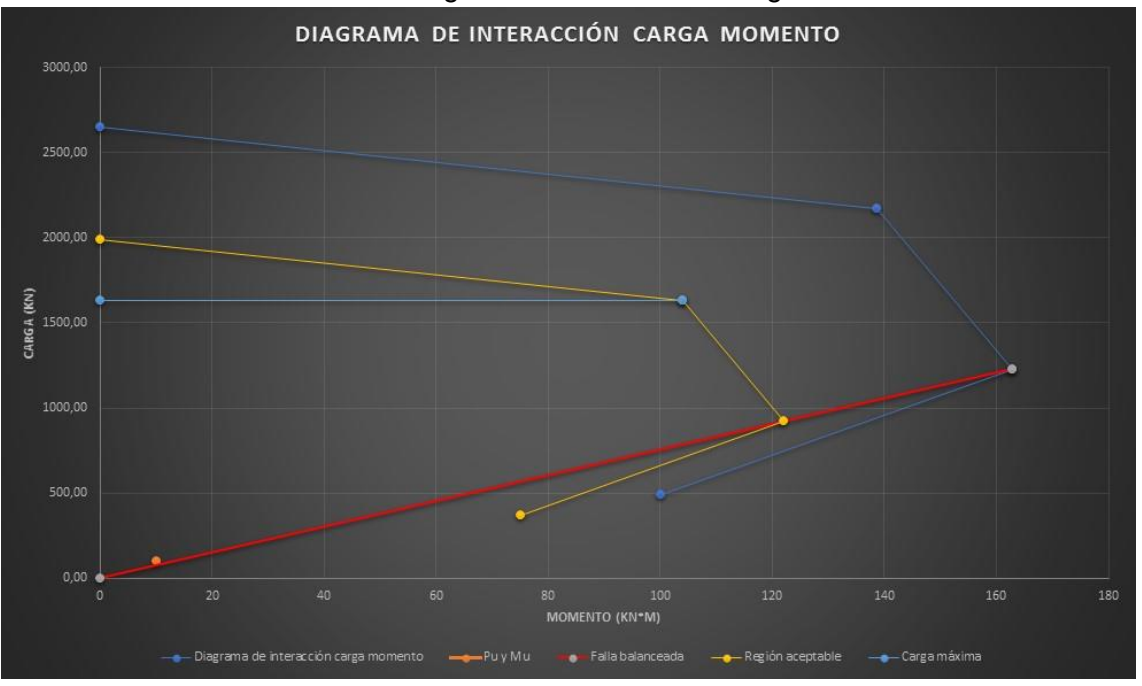

### Ilustración 32: Diagrama de interacción carga momento

*(Fuente: Elaboración propia)*

#### Ilustración 33: Curva P-Y suelo granular

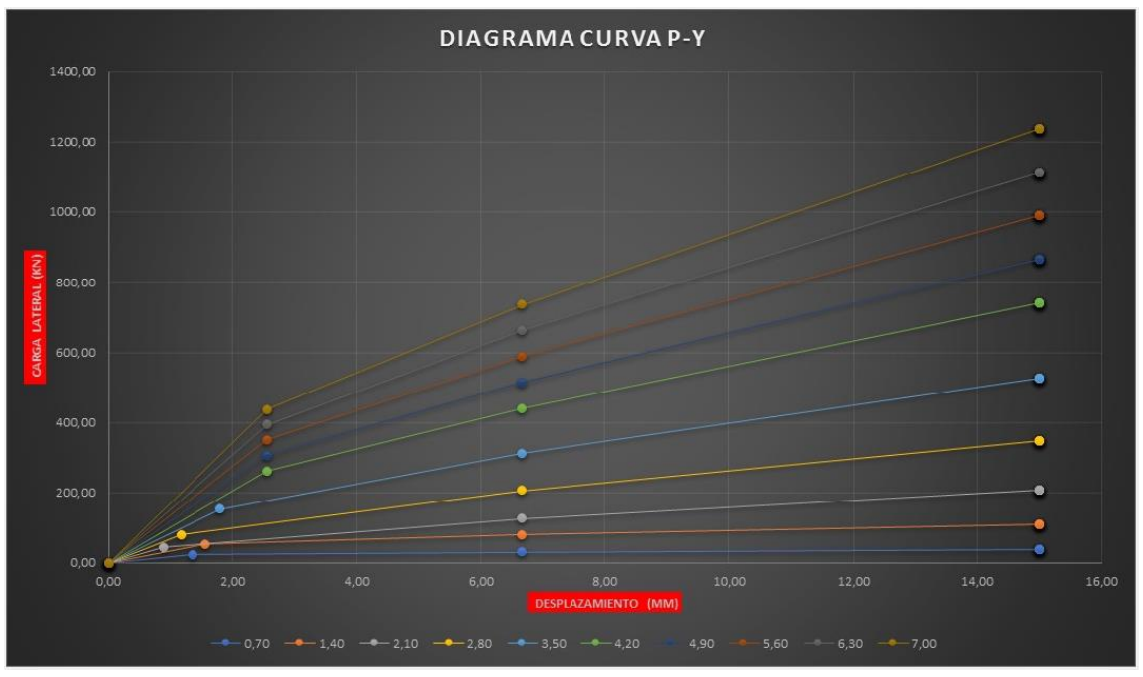

*(Fuente: Elaboración propia)*

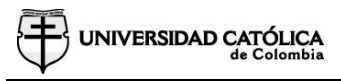

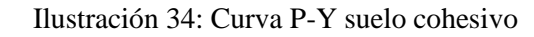

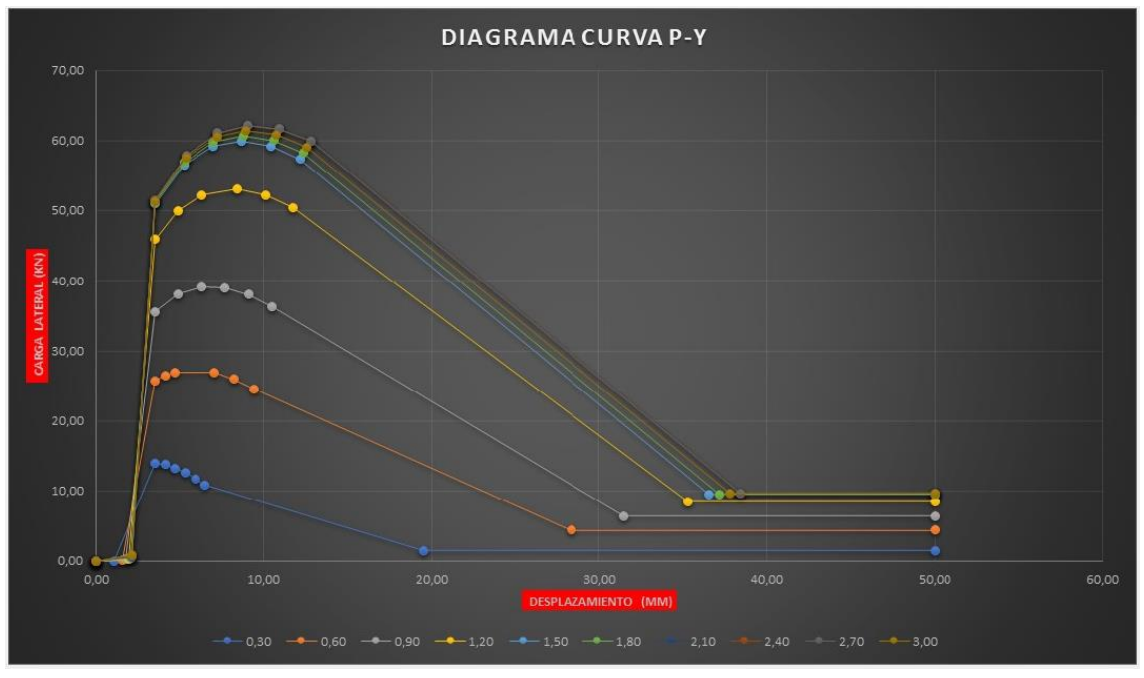

*(Fuente: Elaboración propia)*

## **4.2 MANEJO DE SAP2000 PARA PILOTES**

Para el desarrollo de un pilote en SAP2000 V15, el programa pide como primer parámetro de entrada las características estructurales del material los cuales son; tipo de material, Peso específico por unidad de volumen, módulo de elasticidad, coeficiente de Poisson, coeficiente de expansión térmica y resistencia a la compresión del concreto. (Ver ilustración 35).

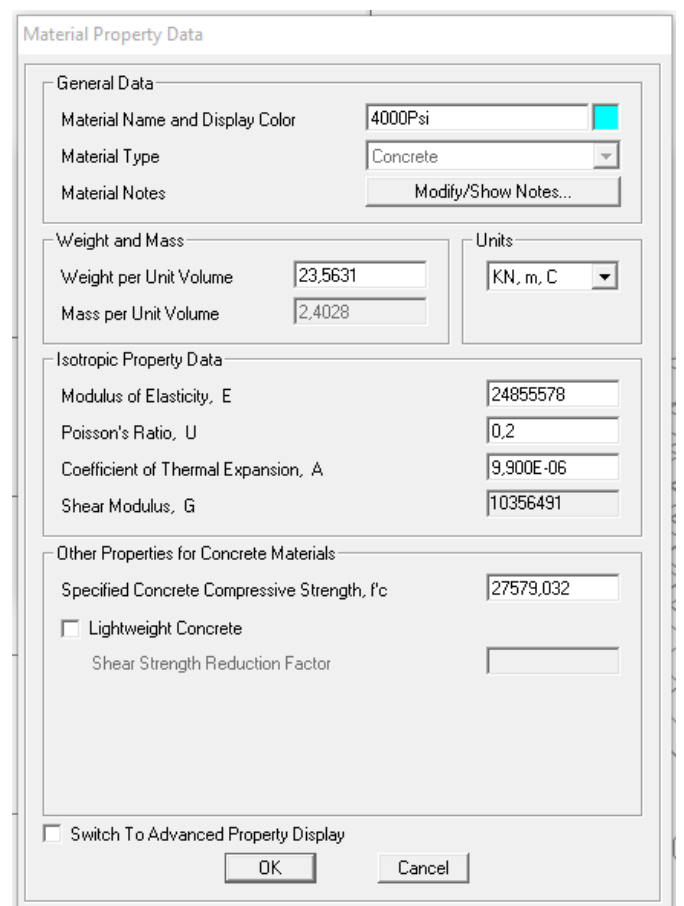

Ilustración 35: Definición de material en SAP2000

*(Fuente: SAP2000)*

Una vez seleccionado el tipo de material, se deben definir las características de la sección del pilote, tales como: tipo de material definido en el punto anterior, diámetro del pilote, numero de las barras longitudinales cantidad de barras longitudinales, recubrimiento, Numero de barras transversales, separación entre barras transversales y tipo de estribos. (Ver ilustración 36).

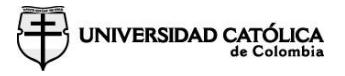

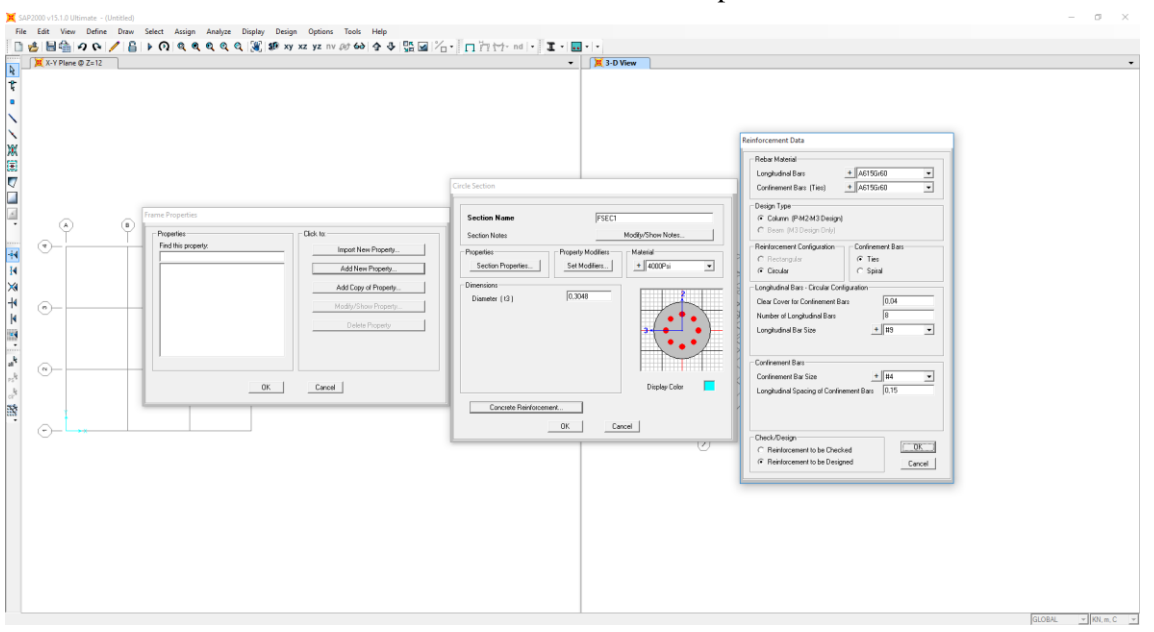

Ilustración 36: Definición de la sección del pilote en SAP2000

*(Fuente: SAP2000)*

Una vez definido el material y sección del elemento se dibuja el pilote; para realizar la interacción suelo estructura, el programa reconoce el módulo de balasto, en unidad de fuerza sobre unidad de longitud (kN/m), estos springs o resortes se colocan en cada uno de los nodos. Así como también se debe colocar las cargas en la punta del pilote. (Ver ilustración 37).

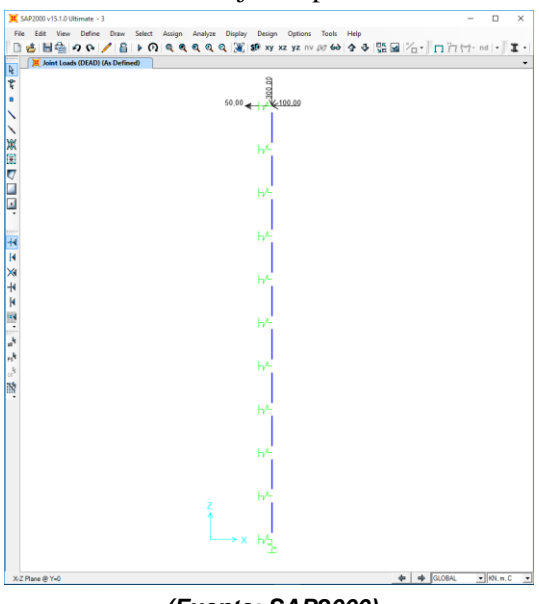

Ilustración 37: Dibujo del pilote en SAP2000

*<sup>(</sup>Fuente: SAP2000)*

Una vez se dibuja el pilote con las cargas y la interacción suelo estructura, se corre el análisis del modelo. Este programa entrega diagramas de cortante y momento y de manera numérica desplazamientos y giros en cada uno de sus nodos. (Ver ilustración 38).

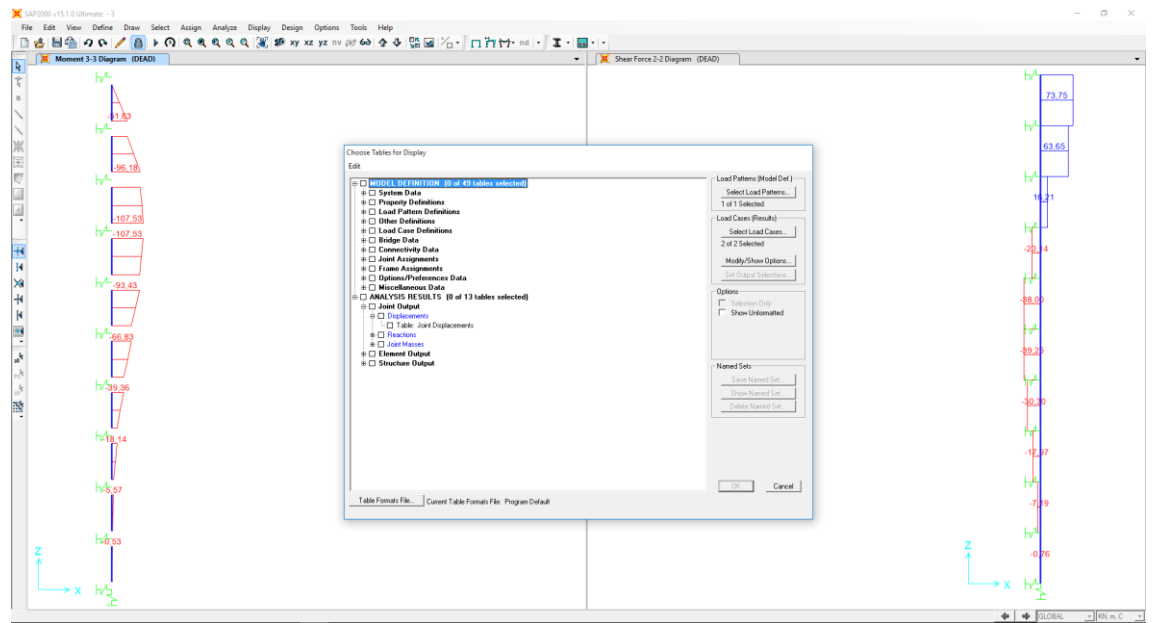

Ilustración 38: Tipos de resultados en SAP2000

*(Fuente: SAP2000)*

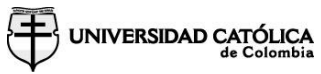

# **5 RESULTADOS Y ANÁLISIS**

Para realizar el análisis de resultados, se decidió realizar un análisis comparativo entre SAP2000 y el programa desarrollado.

En el programa realizado, se desarrolló un diseño en suelo tipo granular, con los siguientes parámetros de entrada:

- Angulo de fricción =  $35^\circ$ .
- $\bullet$  Peso específico del suelo = 20 kN/m<sup>3</sup>.
- Valor promedio de la resistencia a la penetración = 20.
- Método para evaluar capacidad por punta = Ecuación de Terzaghi capacidad de carga punta.
- Método para evaluar capacidad por fricción = Método Coyle y Castello capacidad de carga por fricción "Arena".
- Carga axial en la punta =  $300$  kN.
- Carga lateral en la punta = 100 kN.
- Momento en la punta  $=$  50 kN.
- Resistencia del concreto = 28 MPa.
- Fluencia del acero = 420 MPa.
- Diámetro del pilote = 60cm.
- Longitud del pilote  $= 7m$ .
- Método de instalación del pilote = Hincado de alto desplazamiento.
- Refuerzo longitudinal = Acero #5 cantidad 8 barras longitudinales.

A partir de los parámetros de entrada dados, se obtuvieron los siguientes resultados. (Ver ilustración 39 a 45).
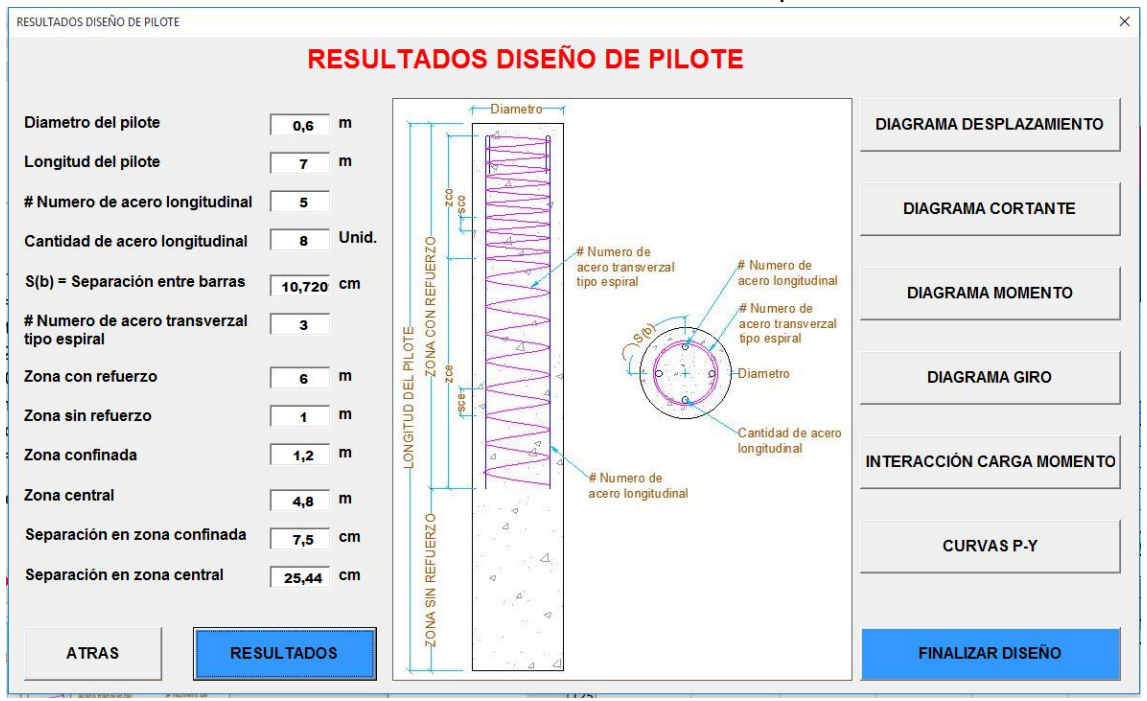

### Ilustración 39: Resultados diseño de pilote

*(Fuente: Elaboración propia)*

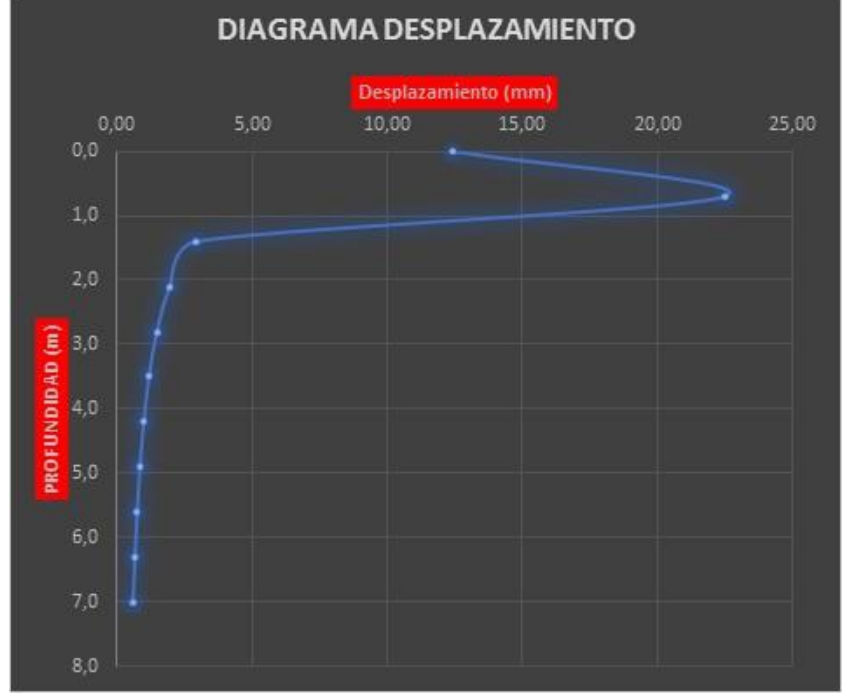

### Ilustración 40: Diagrama desplazamiento resultado diseño de pilote

*(Fuente: Elaboración propia)*

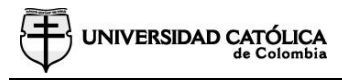

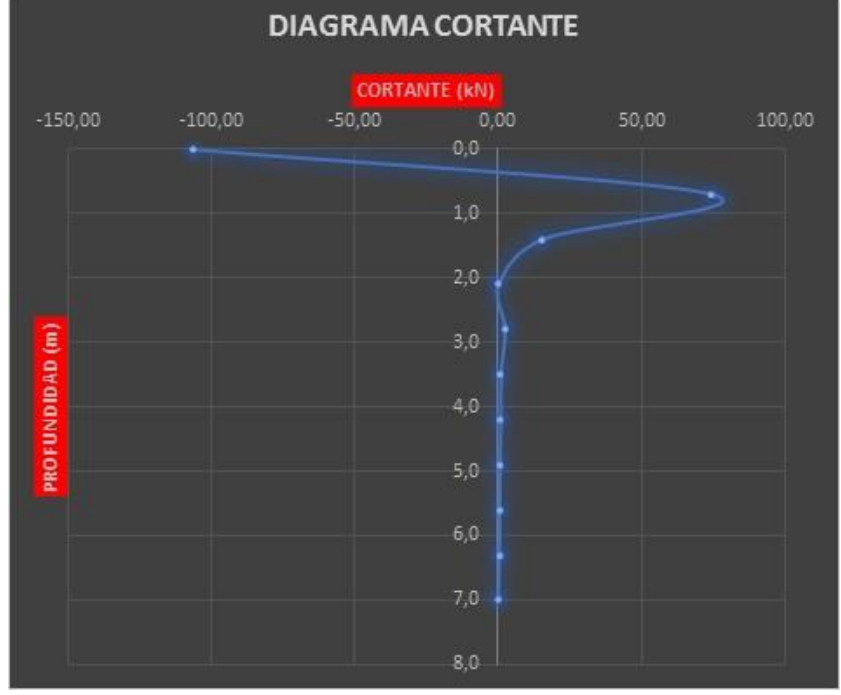

#### Ilustración 41: Diagrama cortante resultado diseño de pilote

*(Fuente: Elaboración propia)*

### Ilustración 42: Diagrama momento resultado diseño de pilote

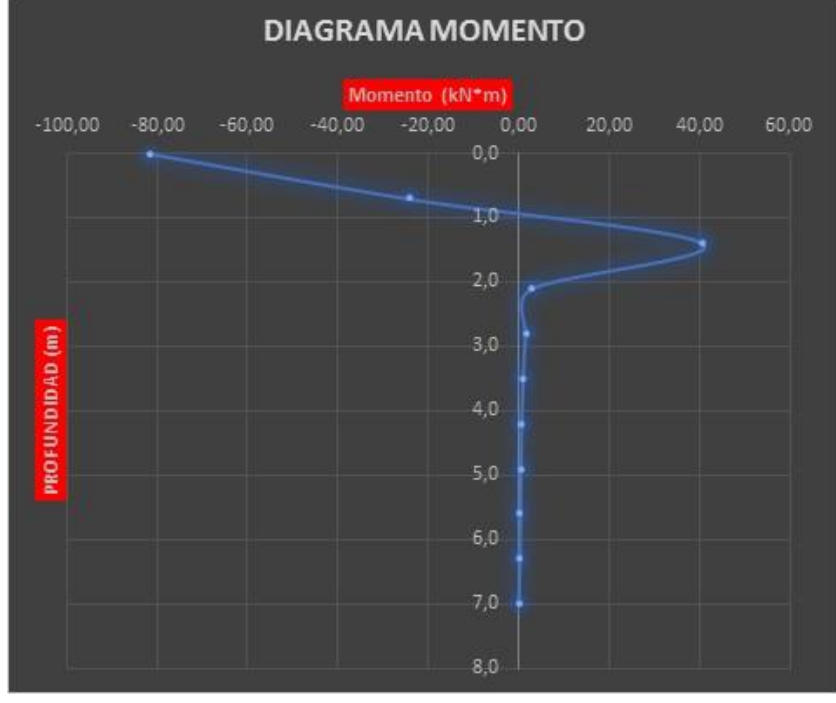

*(Fuente: Elaboración propia)*

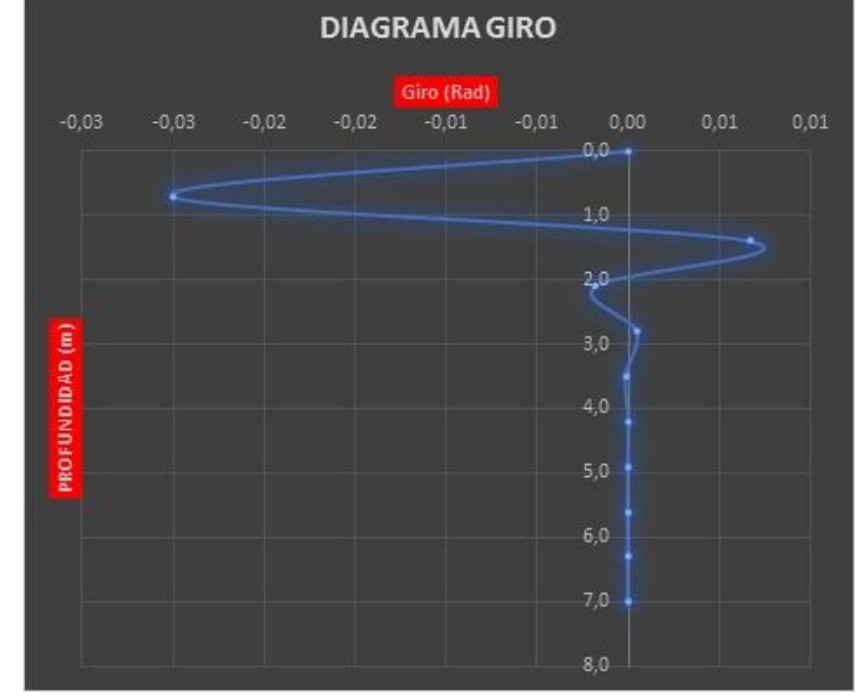

### Ilustración 43: Diagrama giro resultado diseño de pilote

*(Fuente: Elaboración propia)*

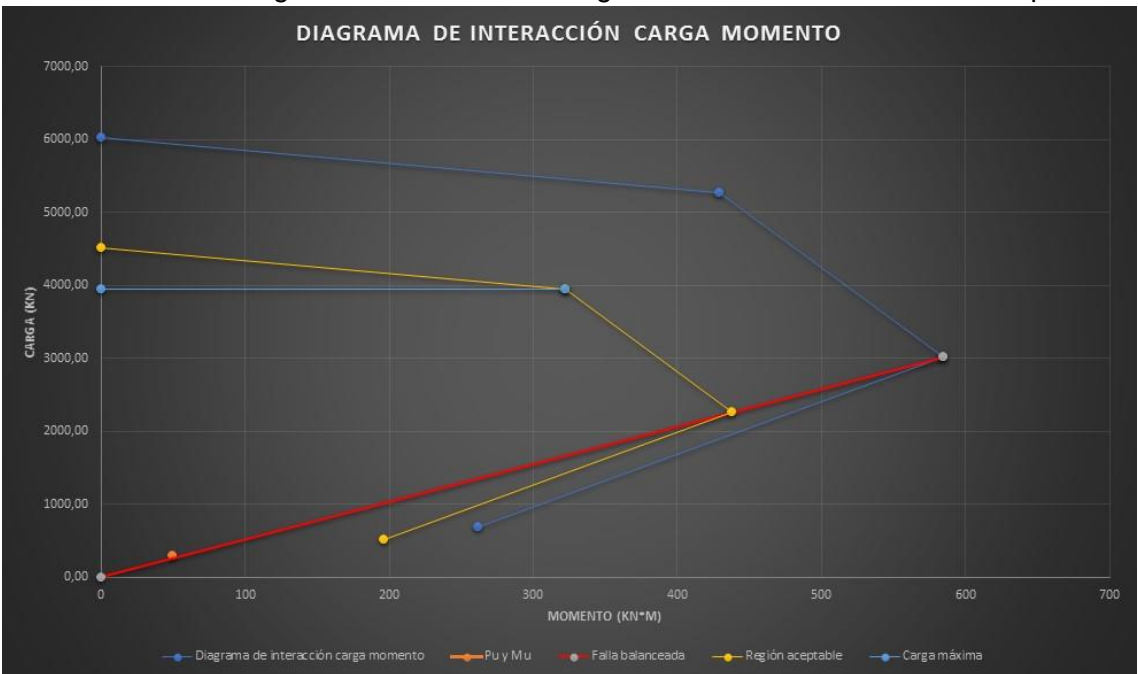

Ilustración 44: Diagrama de interacción carga momento resultado diseño de pilote

*(Fuente: Elaboración propia)*

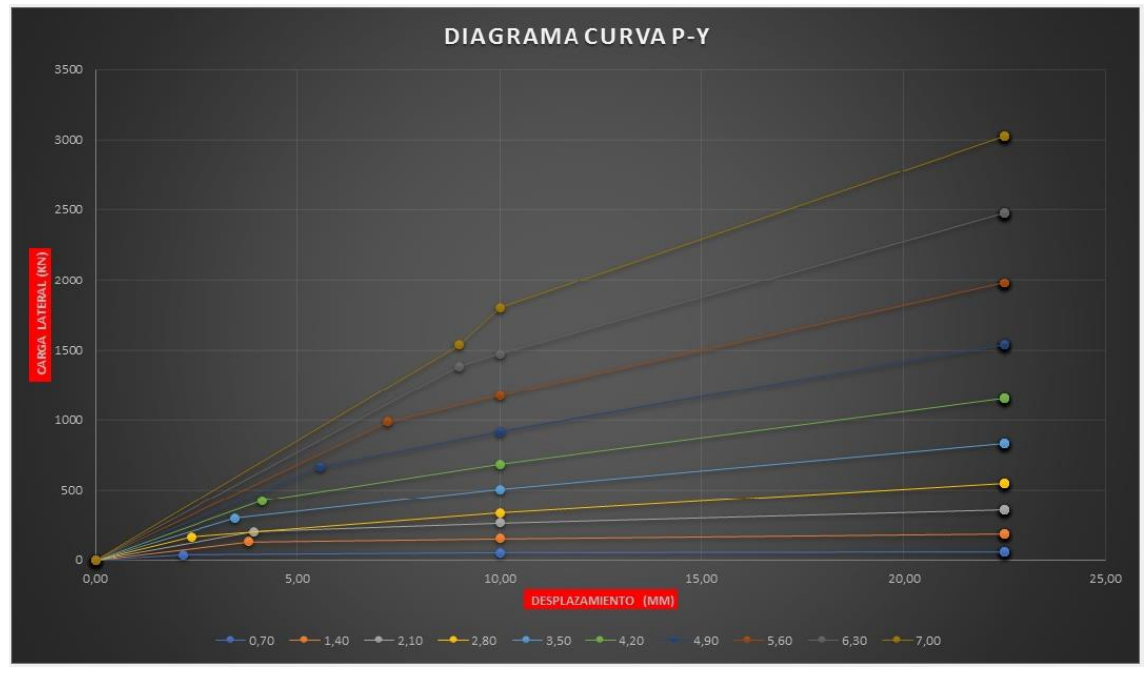

Ilustración 45: Curvas P-Y resultado diseño de pilote

*(Fuente: Elaboración propia)*

Para la modelación del pilote en SAP2000, hay que tener en cuenta que este es un programa estructural, en el cual se pueden realizar análisis de estructuras en concreto y estructuras metálicas; por lo tanto, se deben realizar todos los análisis geotécnicos en una memoria aparte del programa. Teniendo en cuenta lo anterior, se realiza el análisis geotécnico, con las mismas memorias, realizadas para el programa desarrollado.

De acuerdo a lo descrito, se toman los desplazamientos obtenidos de las curvas P-Y, asentamiento vertical y las fuerzas aplicadas, para encontrar los coeficientes de balasto para cada uno de los nodos; como se evidencia en la tabla 10 y 11.

| Vertical            |                                |      |
|---------------------|--------------------------------|------|
| <b>I</b> fuerza     | 300 kN                         |      |
| desplazamiento (mm) | desplazamiento $(m)$   k(kN/m) |      |
| 7.761               | 0,0078                         | 3867 |

Tabla 10: Modulo de balasto vertical

*<sup>(</sup>Fuente: Elaboración propia)*

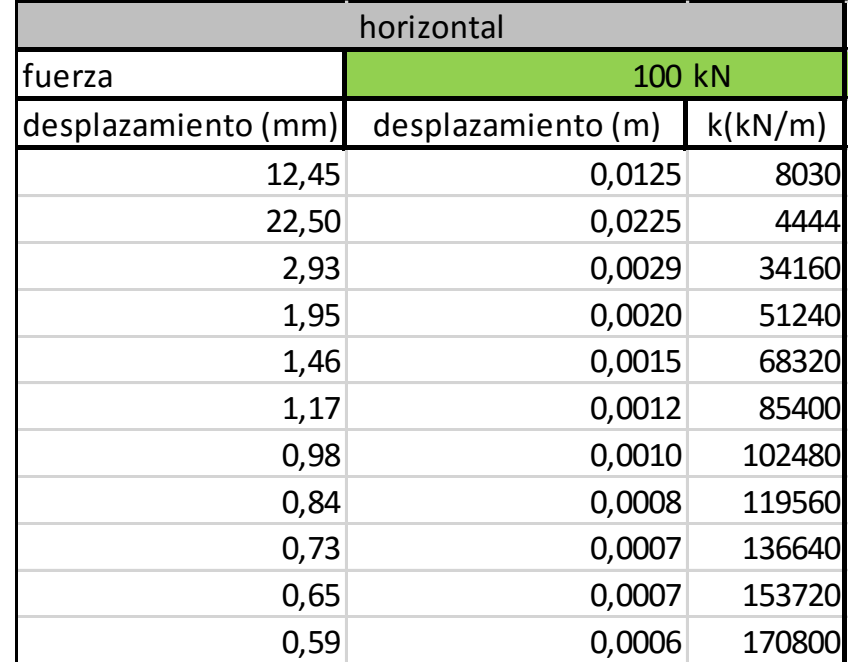

### Tabla 11: Modulo de balasto horizontal

*(Fuente: Elaboración propia)*

Ya teniendo los valores de los spring horizontales y verticales, obtenidos de la memoria de cálculo se ingresan los siguientes datos de entrada en el programa SAP2000

- Tipo de material = Concreto.
- Peso específico por unidad de volumen =  $24 \text{ kN/m}^3$ .
- Módulo de elasticidad = 24870 MPa.
- Coeficiente de Poisson = 2.
- Resistencia a la compresión del concreto = 28 MPa.
- Diámetro del pilote = 0.6.
- Numero de las barras longitudinales =  $#5$ .
- Cantidad de barras longitudinales =  $8$ .
- Recubrimiento =  $0.075$  m.
- Numero de barras transversales  $=$  #3.
- Separación entre barras transversales = 0.075 m.
- Tipo de estribos  $=$  Espiral.
- Carga axial en la punta =  $300$  kN.
- Carga lateral en la punta =  $100$  kN.
- Momento en la punta  $=$  50 kN.

A partir de los parámetros de entrada dados, se obtuvieron los diagramas de cortante, momento y los valores de los desplazamientos y giros en cada nodo, resultados del programa SAP2000, (Ver ilustración 46 y 47) y (Tabla 12).

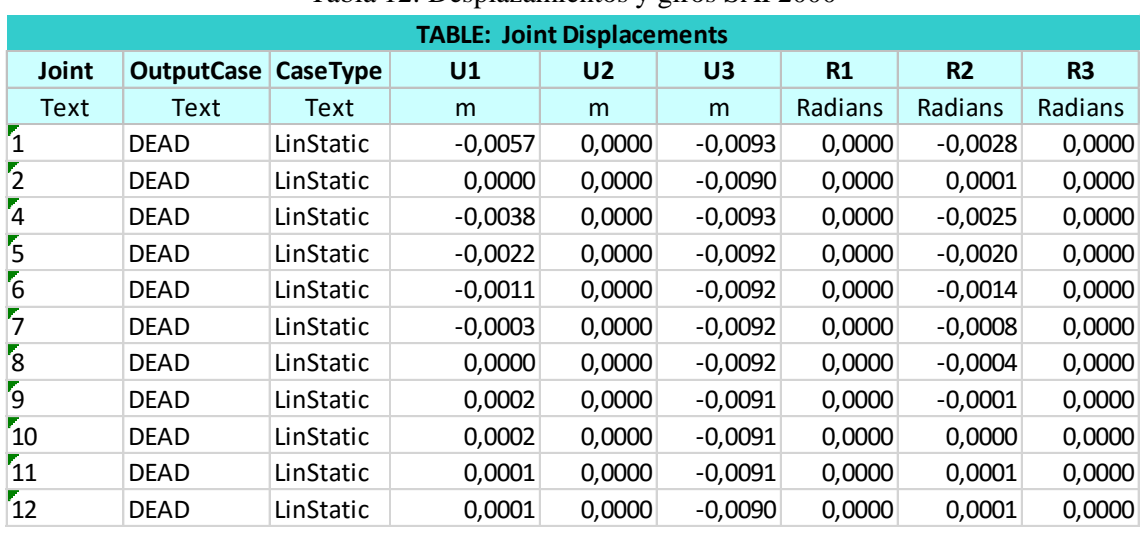

Tabla 12: Desplazamientos y giros SAP2000

*(Fuente: SAP2000)*

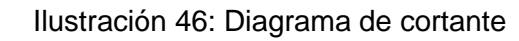

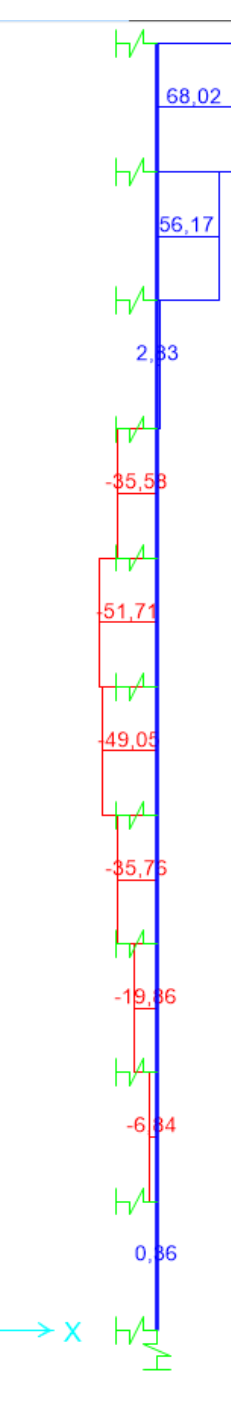

*(Fuente: SAP2000)*

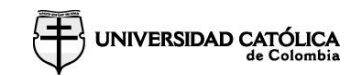

### *Ilustración 47: Diagrama de momento SAP2000*

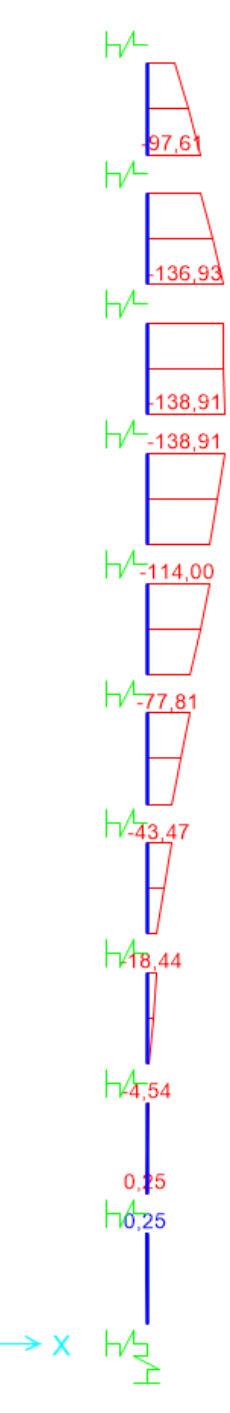

*(Fuente: SAP2000)*

 $\frac{z}{\lambda}$ 

# **6 CONCLUSIONES Y RECOMENDACIONES**

## **6.1 CONCLUSIONES**

Se considera importante que el ingeniero civil, conozca y domine las especialidades de ingeniería geotécnica e ingeniería estructural, para el diseño de cimentaciones de una súper estructura ya que; si el ingeniero diseñador desconoce una de las dos especialidades, puede realizar diseños ineficientes o sobre dimensionados.

El diseño de cimentaciones en Colombia se realiza por dos especialistas: el ingeniero estructural el cual es el encargado de realizar el diseño estructural de toda la edificación, en lo cual cuenta la súper estructura y la sub estructura, asegurando que la edificación a construir va a soportar todas las cargas aplicadas para la cual es diseñada, y por otro lado el ingeniero geotécnico el cual es el encargado de realizar todo el análisis del suelo por medio de ensayos de campo y ensayos de laboratorio.

El ingeniero geotécnico para el diseño de las cimentaciones, entrega todas las características estructurales del suelo, entre lo cual entrega un coeficiente balasto horizontal y otro vertical. Estos coeficientes de balasto el ingeniero estructural la emplea de una manera lineal, ya que así son reconocidos por programas como SAP2000.

En el programa desarrollado, el coeficiente balasto es considerado de una manera no lineal, como en realidad es el comportamiento de un suelo, esto se hace desarrollando las curvas PY, las cuales muestran el desplazamiento del suelo de una manera no lineal.

Al realizar el análisis comparativo de los resultados, dados por el programa SAP2000 y el programa diseñado, se encuentra que las gráficas no son similares, pero los datos máximos de cortante y momento son muy cercanos. Dado que las gráficas no son similares, se realiza un análisis del porqué encontrando que:

• El análisis para la interacción suelo estructura de un pilote se realiza en programas como SAP2000 o GEO5, este tipo de programas realizan el análisis de la estructura y el suelo, con métodos de elementos finitos; mientras que el programa desarrollado realiza el análisis de la estructura en concreto por un método numérico de matrices, tomando como dato principal de entrada los desplazamientos esperados en el suelo, expuesto a unos factores de carga dados, calculados con las curvas P-Y.

UNIVERSIDAD CATÓLICA

- En el programa SAP2000 se considera la interacción del suelo estructura como un resorte lineal, el cual cumple con la teoría de la ley de Hooke, mientras que el programa desarrollado considera la interacción del suelo de una manera no lineal, aplicando las teorías de las curvas P-Y, las cuales consideran más factores geotécnicos para el cálculo del desplazamiento del suelo y la estructura.
- Las metodologías aplicadas en los dos programas son diferentes, por esto para el análisis de resultados presentan diferencias, por esta razón se deja esta tesis abierta para realizar pruebas en laboratorios; pruebas con las cuales se pueda demostrar la veracidad de los datos entregados por el programa.

También se considera importante para cualquier ingeniero diseñador, sin importar su especialidad, hacer un buen uso de la tecnología ya que con ayuda de la tecnología podemos obtener resultados más precisos y diseños más eficaces, por esa razón la tesis desarrollada busco la elaboración de un programa de fácil uso para el diseño de un pilote.

# **6.2 RECOMENDACIONES**

Teniendo en cuenta que la geotecnia, es una ingeniería en la que la mayoría de los datos se obtienen a partir de ensayos de laboratorio y ensayos de campo, se requieren realizar ensayos para encontrar la veracidad de los resultados del programa desarrollado. Ya que en esta tesis se unió una teoría de método matricial, para el análisis numérico de la elasticidad de un elemento lineal, con un método de geotécnico, para encontrar el desplazamiento del suelo cuando se encuentra en interacción con una estructura en concreto.

En la búsqueda de documentos y tesis relacionadas, se encontraron tesis sobre curvas P-Y, en pilotes cargados lateralmente como: (Rocscience, laterally loaded piles, 2018) y también se encontraron libros para realizar las matrices de rigidez como: **Fuente especificada no válida.**, pero en la búsqueda realizada de documentos similares a la tesis elaborada, no se encontró ningún documento en el que relacione las curvas P-Y, con el método de matrices de rigidez para elementos lineales.

Teniendo en cuenta la diferencia entre los resultados obtenidos entre SAP2000 y el programa desarrollado; se considera que se requieren pruebas de laboratorio, para revisar la veracidad de los resultados obtenidos por el programa.

Se recomienda continuar con el análisis de interacción suelo estructura para determinar la aplicabilidad del programa desarrollado y sus posibles mejoras para la obtención de datos más precisos, los cuales deben ser comparables con pruebas en laboratorios geotécnicos.

# **BIBLIOGRAFÍA**

# 07, I.N.V.E - 153 - PARÁMETROS DE RESISTENCIA DEL SUELO MEDIANTE COMPRESIÓN TRIAXIAL. (2007). PARÁMETROS DE RESISTENCIA DEL SUELO MEDIANTE COMPRESIÓN TRIAXIAL. COLOMBIA.

- Asociación Colombiana de Ingeniería Sísmica AIS. (2010). *Reglamento Colombiano de Construcción Sismo Resistente.* Bogotá D.C.
- Asociación Colombiana de Ingeniería Sísmica AIS. (2014). *Norma Colombiana de Puentes LRFD - CCP 14.* Bogotá D.C.
- Aycardi, I. L. (2017). Una catástrofe sísmica en nuestro páis puede estar cercana. *ANALES DE LA INGENIERIA*, 80-83.
- Cárdenas, July E. Carmona Álavarez y Juan C. Ruge -. (2015). Análisis de la correlaciones existentes del ángulo de fricción efectivo paara suelos del piedemonte oriental de Bogotá usando ensayos in situ. *Tecnológicas*, 1-12.
- Cardona, O. D. (s.f.). *Evaluación De La Amenaza, La Vulnerabilidad Y El Riesgo*. Obtenido de "Elementos para el Ordenamiento y la Planeación del Desarrollo".
- Congreso de la Republica de Colombia. (19 de Agosto de 1997). Ley 400. *"Por el cual se adoptan normas sobre construcciones sismo resistentes".* Bogotá D.C.
- DAS, Braja M.Principles of Foundation Engineering. (1983). *Principles of Foundation Engineering* (7 ed ed.). EEUU: Cengage Learning.
- ENGINEERS, AMERICAN SOCIETY OF CIVIL, TIMBER PILES AND CONSTRCTION TIMBERS. (1959). *TIMBER PILES AND CONSTRCTION TIMBERS.* NEW YORK: AMERICAN SOCIETY OF CIVIL ENGINEERS.
- Hernández, O., & Mendoza, C. (2006). Durabilidad e infraestructura: retos e impacto socioeconómico. *Ingeniería, investigación y tecnología*.
- I.N.V.E.-154-07, Determinación de la resistencia al corte método de corte directo (CD) (Consolidado drenado). (2017). Determinación de la resistencia al corte método de corte directo (CD) (Consolidado drenado). Colombia.

I.N.V.E-170-07, Ensayo de corte sobre suelos cohesivos en el terreno usando la veleta. (2017). Ensayo de corte sobre suelos cohesivos en el terreno usando la veleta. Colombia.

## KASSIMALI, ASLAM, MATRIX ANALYSIS OF STRUCTURES. (2012). MATRIX ANALYSIS OF STRUCTURES. USA: CENGAGE Learning.

- Llopiz, C. (2008). *Hormigón II.* Mendoza, Argentina: Universidad Nacional de Cuyo.
- Manuel J. Freiré Tellado, Arquitecto, Dpto. de Tecnología de la Construcción. Univ. de A Coruña. (1999). PRECISIONES PARA EL EMPLEO DEL MÉTODO DEL ELEMENTOS FINITOS. *Dpto. de Tecnología de la Construcción. Univ. de A Coruña*, 13.
- McCormac, J., & Brown, R. (2011). *Diseño de concreto reforzado.* México D.F.: Alfaomega.
- Ministerio de Vivienda, C. y. (25 de Junio de 2012). Resolucion 0379. Bogotá D.C.
- Murcia, Daniel Alfonso & Manuel, Interacción Suelo Pilote En Cimentaciones Placa Pilote En la Ciudad de Bogotá. (2016). *Interacción Suelo Pilote En Cimentaciones Placa – Pilote En la Ciudad de Bogotá.* Bogotá 2016: Universidad Piloto de Colombia.
- NILSON, ARTHUR H. DISEÑO DE ESTRUCTURAS DE CONCRETO. (2001). *DISEÑO DE ESTRUCTURAS DE CONCRETO.* Colombia: Emma Ariza H.
- Nilson, Arthur. Concrete design. (2001). *Concrete design.* New York: McGraw-Hill.
- Palomino, I. C. (2017). Cómo diseñar estructuras estables. *ANALES DE INGENIERÍA*, 22-27.
- Park, R; Paulay, T, Reinforced Concrete Structures. (2009). *Reinforced Concrete Structures.* John Wiley & Sons.
- Paulay, T., & Priestley, M. (1992). *Seismic Design of Reinforced Concrete and Masonry Buildings.* New York: John Wiley & Sons.
- Presidencia. (24 de Febrero de 2006). DECRETO 564. *Por el cual se reglamentan las disposiciones relativas a las licencias urbanísticas; al reconocimiento de edificaciones; a la función pública que desempeñan los curadores urbanos; a la legalización de asentamientos humanos constituidos por viviendas*. Bogotá.
- Presidencia. (26 de Mayo de 2015). DECRETO 1077. *Por medio del cual se expide el Decreto Único Reglamentario del Sector Vivienda, Ciudad y Territorio.* Bogotá D.C.

Presidencia, Decreto 926. (19 de Marzo de 2010). Decreto 926. *Por el cual se establecen los requisitos de carácter técnico y científico para construcciones sismorresistentes NSR-10.* Bogotá D.C.

Rocscience, laterally loaded piles. (2018). *laterally loaded piles.* Rocscience.

- Sánchez de Guzman, Diego, Tecnologia Del Concreto Y Del Mortero. (2002). *Tecnologia Del Concreto Y Del Mortero.* Bogotá D.C.: Bhandar Editores.
- Segura, Jorge, Estructuras de concreto I. (2011). *Estructuras de concreto I.* Bogotá D.C.: Universidad Nacional de Colombia.
- Spence, R. (11990). *"Seismic Risk Modelling - A review of Methods", contribution to "Velso il New Planning".* Cambridge: University of Naples, Papers of Martin Centre for Architectural and Urban Studies.
- TAKEUCHI, C. (2004). *Conexiones en estructuras metalicas.* Bogotá: Univerisidad Nacional de Colombia.
- VALENCIA, UNIVERSIDAD POLITÉCNICA DE VALENCIA, MANUAL BÁSICO PARA EMPEZAR A TRABAJAR CON MACROS DE VISUAL BASIC PARA EXCEL. (2014). *MANUAL BÁSICO PARA EMPEZAR A TRABAJAR CON MACROS DE VISUAL BASIC PARA EXCEL.* ESPAÑA: ROGLE.
- Vias, Instituto Nacional de, I.N.V.E -111 -07. (2017). I.N.V.E -111 -07. *Ensayo de penetración normal (SPT) y muestreo de suelos con tubo partido*. colombia.
- ZEEVAERT, LEONARDO, INTERACCIÓN SUELO-ESTRUCTURA DE CIMENTACIÓN. (1980). *INTERACCIÓN SUELO-ESTRUCTURA DE CIMENTACIÓN.* MEXICO: EDITORIAL LIMUSA.

### **ANEXOS**

• **Programa en Visual Basic**